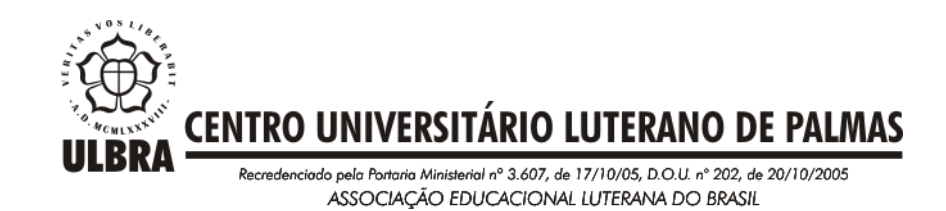

**LAURIENE FERREIRA DE ALMEIDA**

# **SISTEMA DE INFORMAÇÕES GEOGRÁFICAS COMO FERRAMENTA PARA CADASTRO E IDENTIFICAÇÃO DAS OCORRÊNCIAS MINERAIS DO MUNICÍPIO DE JAÚ, ESTADO DO TOCANTINS**

**Palmas - TO 2015**

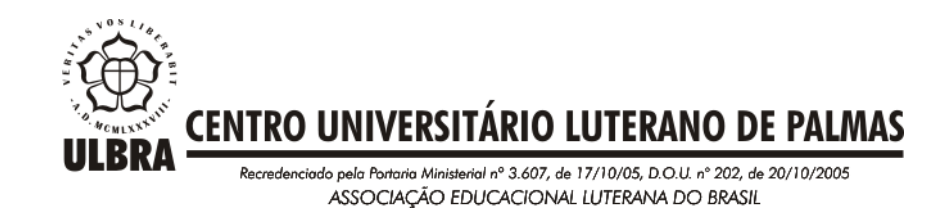

## **LAURIENE FERREIRA DE ALMEIDA**

# **SISTEMA DE INFORMAÇÕES GEOGRÁFICAS COMO FERRAMENTA PARA CADASTRO E IDENTIFICAÇÃO DAS OCORRÊNCIAS MINERAIS DO MUNICÍPIO DE JAÚ, ESTADO DO TOCANTINS**

Projeto apresentado como requisito parcial da disciplina Trabalho de Conclusão de Curso II (TCC II) do curso de Engenharia de Minas, orientado pelo Professor Mestre Rodrigo Meireles Mattos Rodrigues.

Co-Orientador: Dr. Rafael da Rocha Ribeiro

**Palmas - TO 2015**

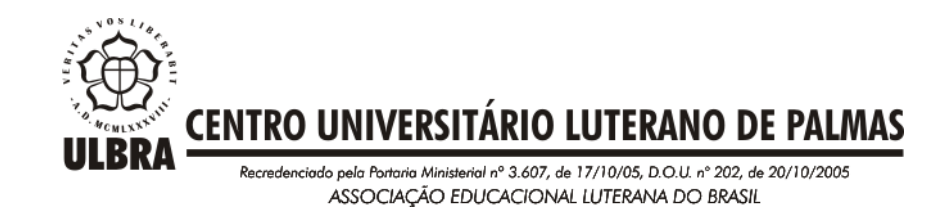

## **LAURIENE FERREIRA DE ALMEIDA**

# **SISTEMA DE INFORMAÇÕES GEOGRÁFICAS COMO FERRAMENTA PARA CADASTRO E IDENTIFICAÇÃO DAS OCORRÊNCIAS MINERAIS DO MUNICÍPIO DE JAÚ, ESTADO DO TOCANTINS**

Projeto apresentado como requisito parcial da disciplina Trabalho de Conclusão de Curso II (TCC II) do curso de Engenharia de Minas, orientado pelo Professor Mestre Rodrigo Meireles Mattos Rodrigues.

Co-Orientador: Professor Dr. Rafael da Rocha Ribeiro

Aprovada em \_\_\_/\_\_\_/2015.

## BANCA EXAMINADORA

Prof. M.Sc. Rodrigo Meireles Mattos Rodrigues Centro Universitário Luterano de Palmas

\_\_\_\_\_\_\_\_\_\_\_\_\_\_\_\_\_\_\_\_\_\_\_\_\_\_\_\_\_\_\_\_\_\_\_\_\_\_\_\_\_\_\_\_\_\_\_\_\_\_\_

Prof. M.Sc. Daniel dos Santos Costas

\_\_\_\_\_\_\_\_\_\_\_\_\_\_\_\_\_\_\_\_\_\_\_\_\_\_\_\_\_\_\_\_\_\_\_\_\_\_\_\_\_\_\_\_\_\_\_\_\_\_\_

Centro Universitário Luterano de Palmas

Prof. Esp. Valério Sousa Lima Centro Universitário Luterano de Palmas

\_\_\_\_\_\_\_\_\_\_\_\_\_\_\_\_\_\_\_\_\_\_\_\_\_\_\_\_\_\_\_\_\_\_\_\_\_\_\_\_\_\_\_\_\_\_\_\_\_\_\_

**Palmas - TO 2015**

*A Deus. Aos meus avós, Aparecida Antonio de Oliveira, Dorival Ferreira Lôpo, José Antonio de Oliveira, Miguel Silva Moreira e Terezinha Almeida Moreira.*

## **AGRADECIMENTOS**

Aos meus pais por me incentivarem sempre, mesmo nos dias que eu perdia a esperança.

À meus tios, irmãs, primos, padrinhos e toda a minha grande família, que sempre estiveram ao meu lado.

Aos meus antigos e novos amigos.

Aos meus professores da Escola Municipal Anízio Braga e do CEM de Taquaralto, que me deram as ferramentas para conseguir alcançar meus objetivos.

À meu orientador Rodrigo Meireles Mattos Rodrigues pela dedicação, incentivando e orientado a realização deste trabalho e sempre a disposição para me corrigir e propor soluções.

Ao meu Co-Orientador Rafael da Rocha Ribeiro, por me ajudar, corrigir e me fazer enxergar soluções que eu não percebia.

Aos professores do Curso de Engenharia de Minas com os quais tive a honra de conviver durante os 5 anos de curso e que me proporcionaram conhecimentos acadêmicos e pessoais, que me acompanharão por toda a vida.

À todos que fazem parte da minha vida e que me ajudaram de alguma forma a vencer mais essa etapa, dedico a vocês.

> *"Por vezes sentimos que aquilo que fazemos não é senão uma gota de água no mar. Mas o mar seria menor se lhe faltasse uma gota". (Madre Teresa de Calcuta)*

# **SUMÁRIO**

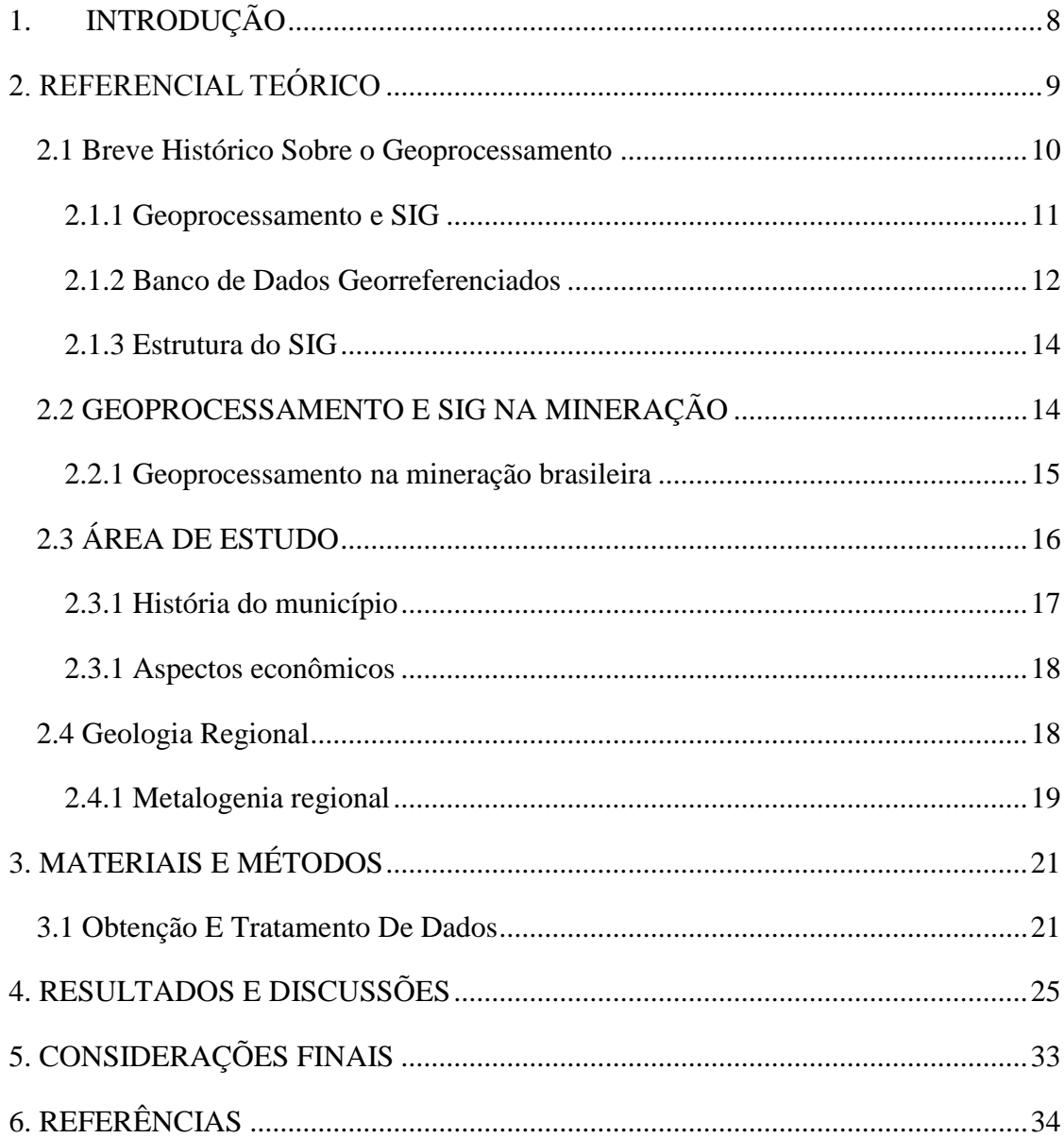

#### **RESUMO**

O Brasil é um país que possui grande extensão territorial, rico em matérias primas e riquezas naturais, sendo um dos grandes produtores de bens minerais. Dada à importância do conhecimento de geolocalização dessas riquezas naturais, os levantamentos geológicos e mapeamentos em diversas regiões são de suma importância para o melhor aproveitamento dos recursos minerais. Baseando-se na necessidade de um acesso rápido e eficiente das informações relacionadas aos nossos bens minerais, este trabalho consiste na elaboração de um SIG, com a criação de bancos de dados georreferenciados do município de Jaú do Tocantins, facilitando, assim, a gerência de tais bens por parte dos gestores e das partes interessadas nesse tipo de informação. A elaboração do SIG de Jaú se deu inicialmente pela seleção dos dados a serem usados e que estão disponíveis em meio digital, montando uma estrutura de trabalho a ser seguida. As informações sobre a região que já estavam disponíveis foram editadas no Access, onde se criou um banco de dados voltado às informações gerais do munícipio, e no ArcGis, no qual foi elaborado um Banco de Dados Cadastrais voltado aos dados georreferenciados. Os arquivos serão manipulados e interpretados nos softwares ArcGis e Access, para oferecer aos usuários as informações mais relevantes sobre o setor mineral do município de Jaú do Tocantins.

**PALAVRAS-CHAVE:** SIG; Jaú do Tocantins; Recursos Minerais; Banco de Dados.

## **LISTA DE TABELAS**

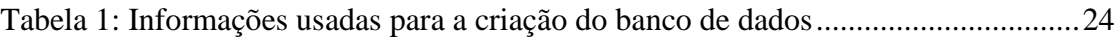

## **LISTA DE FIGURAS**

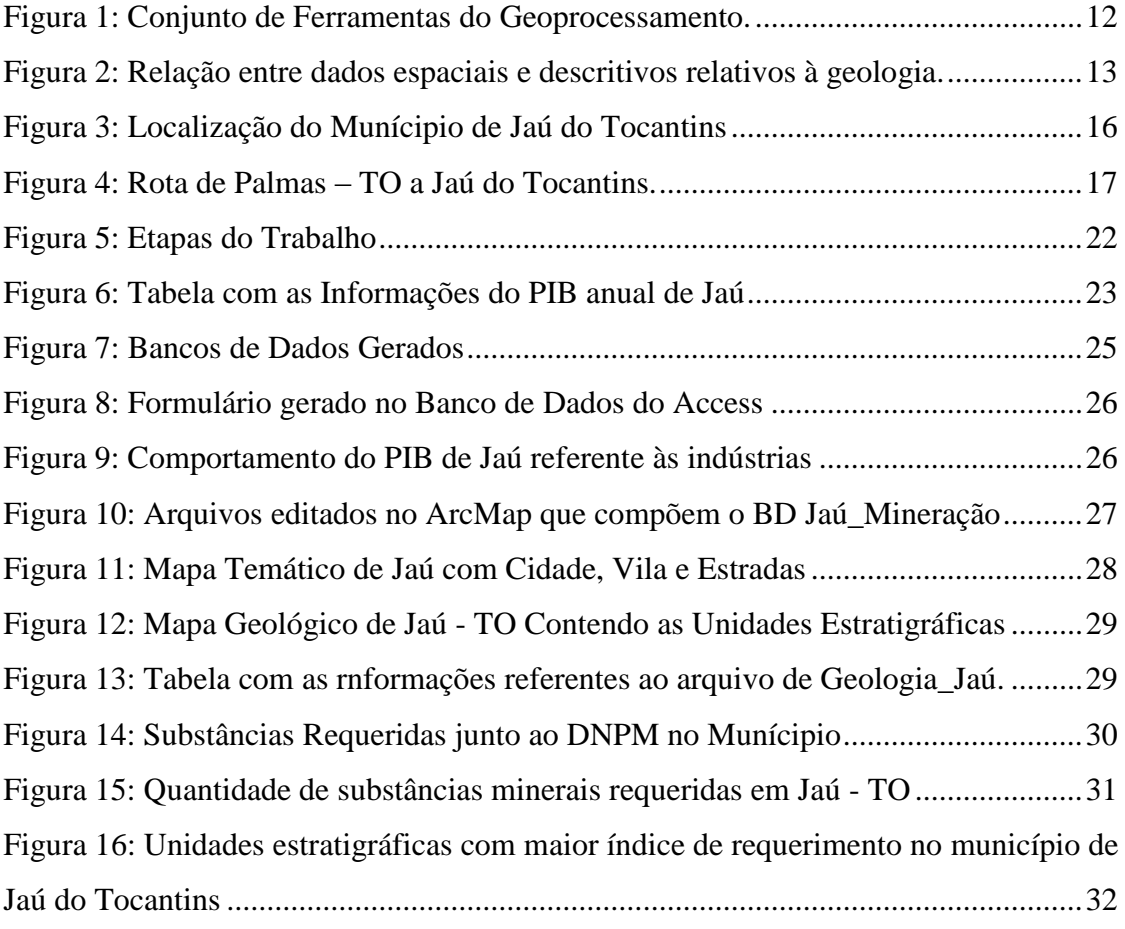

## **LISTA DE SIGLAS E ABREVIATURAS**

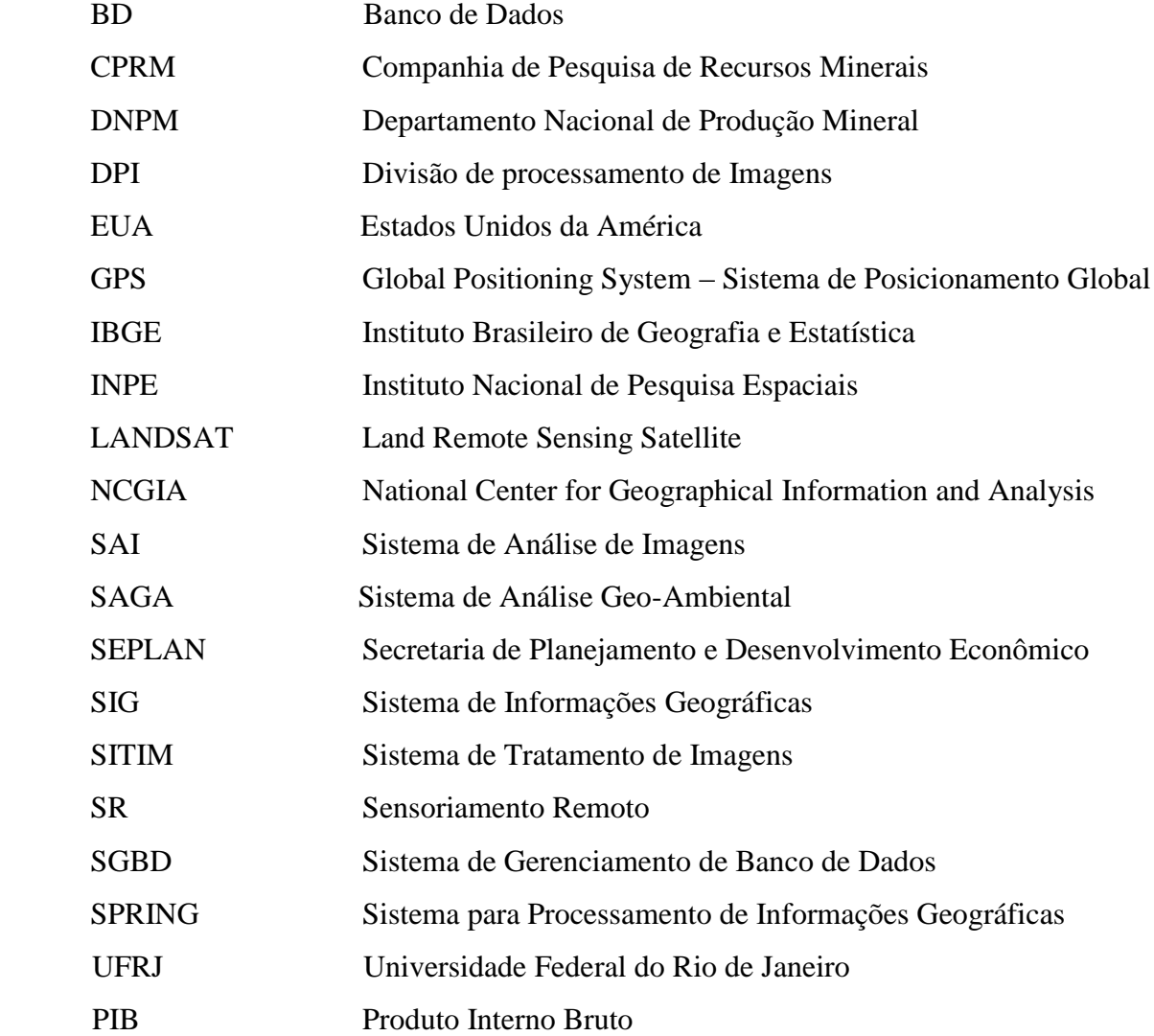

### <span id="page-10-0"></span>**1. INTRODUÇÃO**

O Brasil é um país que se destaca mundialmente quando o assunto tratado é a existência de matéria prima, riquezas naturais. Muitos destes vêm alimentando não somente indústrias brasileiras, mais indústrias mundiais, ganhando projeções cada vez maiores no cenário internacional devido ao grande crescimento e a constante urbanização de países como a China e a Índia, necessitando ora de metais, agregados para construção civil, peças para ornamentação, itens para indústria eletroeletrônica, entre outros. O crescimento de tais países favorece ao Brasil como fornecedor de matérias-primas e consequentemente provoca o aumento significativo na produção de minérios. Dessa forma os levantamentos geológicos em todo o país e a execução de mapeamentos em diversas regiões são de suma importância para o melhor aproveitamento desses bens minerais.

Os levantamentos geológicos atualmente em execução apresentam algumas inovações, uma das principais foi introdução do Sistema de Informações Geográficas (SIG). O SIG é essencial para o avanço do conhecimento exigido pela natureza das demandas atuais da sociedade, da economia e da ciência.

Assim na busca contínua de informações mais seguras e rápidas, o geoprocessamento, por meio da tecnologia de um SIG, se apresenta como uma ferramenta eficiente, para acompanhar os dados referentes à região de interesse, surgindo como um agrupamento de técnicas computacionais que opera sobre uma base de dados georreferenciados, capaz de integrar os diversos fatores que retratam a realidade de uma determinada região em questão.

Com base nisso foi elaborado um SIG, com a criação de um banco de dados georreferenciado sobre o município de Jaú do Tocantins, contendo informações sobre as ocorrências minerais do município, assim como sua geologia, áreas requeridas junto ao Departamento Nacional de Pesquisa Mineral (DNPM) e os empreendimentos minerários da região, permitindo uma análise mais dinâmica das informações por parte do setor privado e do setor público.

## <span id="page-11-0"></span>**2. REFERENCIAL TEÓRICO**

O registro de dados quanto a população, bens minerais, propriedades, animais e plantas constantemente fez parte dos registros de atividades nas sociedades organizadas. No entanto até o século passado essas informações eram guardadas em documentos e em mapas de papel. Essa realidade foi mudada com o progresso da informática, permitindo que esses dados passassem a ser guardados e representados em ambientes computacionais, abrindo assim uma janela para o surgimento e desenvolvimento do geoprocessamento (CAMARA & DAVIS, 2015).

#### Conforme Silva (2015):

*O Geoprocessamento pode ser considerado como um conjunto de conceitos, métodos e técnicas que, atuando sobre bases de dados georreferenciados, por computação eletrônica, propicia a geração de análises e sínteses que consideram conjugadamente, as propriedades intrínsecas e geotopológicas dos eventos e entidades identificados, criando informação relevante para apoio à decisão quanto aos recursos ambientais.*

Seguindo essa abordagem, Gomes (2015) considera que as tecnologias envolvidas na coleta e tratamento de dados georreferenciados, fazem cada vez mais parte do nosso dia-a-dia, sendo as mais comuns o Sensoriamento Remoto (SR), o Sistema de Informação Geográfica (SIG) e o Sistema de Posicionamento Global (GPS). O SR é a tecnologia capaz de obter imagens e outros tipos de dados através do monitoramento da superfície terrestre, através da captação e do registro da energia eletromagnética refletida ou emitida da superfície. O SIG é um sistema de informações integrado que permite a captura, análise, manipulação e representação de dados georreferenciados. Já o GPS é um sistema de posicionamento por satélites utilizado na delimitação da posição de um receptor na superfície terrestre.

> *Simplificadamente, pode se dizer que, com o advento da informática na automação de processos, surgiram várias ferramentas para a captura, armazenamento, processamento e apresentação de informações espaciais georreferenciadas. A ligação técnica e conceitual destas ferramentas levou ao desenvolvimento da tecnologia de processamento de dados geográficos, denominada geoprocessamento* (ROCHA, 2000)*.*

Os campos de atuação do geoprocessamento são diversificados, estão sendo constantemente utilizados em programas de gestão pública, estudos ecológicos, de impacto ambiental, entre outros. A aplicação do geoprocessamento na geração de mapas, permitindo a análise de informações georreferenciadas sobre uma área específica com a finalidade de observar melhor seus fenômenos é uma das aplicações mais usadas (MEDEIROS et al., 2012).

#### **2.1 Breve Histórico Sobre o Geoprocessamento**

<span id="page-12-0"></span>Muitos estudiosos do geoprocessamento afirmam que o primeiro fato da utilização do geoprocessamento se deu na investigação dos casos de cólera realizada por John Snow em Londres no século XIX, com o uso de mapeamento agregando a cartografia na investigação epidemiológica. No entanto, é nos Estados Unidos e na Inglaterra, nos anos 1950, que se têm registros do inicio das iniciativas para automatizar parte da analise dos dados com características espaciais, tendo como objetivo diminuir os preços da elaboração e conservação de mapas. Porém, devido à carência de tecnologias esses sistemas não poderão ser considerados como "sistemas de informação" (SIQUEIRA, 2010).

> *Os primeiros Sistemas de Informação Geográfica surgiram na década de 1960 no Canadá, como parte de um programa governamental para criar um inventário de recursos naturais. Estes sistemas, no entanto, eram muito difíceis de usar: não existiam monitores gráficos de alta resolução, os computadores necessários eram excessivamente caros, e a mão de obra tinha que ser altamente especializada e caríssima. Não existiam soluções comerciais prontas para uso, e cada interessado precisava desenvolver seus próprios programas, o que demandava muito tempo e, naturalmente, muito dinheiro. Ao longo dos anos 70 foram desenvolvidos novos e mais acessíveis recursos de hardware, tornando viável o desenvolvimento de sistemas comerciais. Foi então que a expressão Geographic Information System foi criada (CAMARA & DAVIS, 2015).*

Foi no começo da década de 80 que a ciência dos SIGs apresentam um crescimento e desenvolvimento, o que vem acorrendo até hoje. É nessa época que se estabelecem os estudos sobre o tema. É nos EUA, que se formam os primeiros centros de pesquisa que deram origem ao NCGIA - National Center for Geographical Information and Analysis (NCGIA) em 1989, dando inicio ao reconhecimento do geoprocessamento como matéria científica individual. Com isso, ainda nos anos 1980, ocorre a propagação e a diminuição dos custos das estações de trabalho gráficas, e ainda surgimento de novos computadores pessoais e gerenciadores de bancos de dados o que permite a difusão dos SIGs. No final do século XX, nota-se o aumento da propagação do SIG nas organizações, motivado pela constante baixa nos valores do

hardware e do software, e consequentemente por novas alternativas que surgem com custos menores para a estruturação da bases de dados geográficas (CAMARA & DAVIS, 2015).

O ingresso do geoprocessamento no Brasil começa com empenho para disseminação e instrução de pessoas realizada pelo professor Jorge Xavier da Silva (UFRJ), no começo da década de 80. A chegada ao País, no ano de 1982 do Dr. Roger Tomlinson, o executor do primeiro SIG (o Canadian Geographical Information System), motivou o surgimento de muitas instituições atraídas em reproduzir essa tecnologia (SIQUEIRA, 2010).

O Sistema de Análise Geo-Ambiental, foi uma das tecnologias que surgiram com a propagação do SIG no Brasil. Esse sistema foi produzido pelo Laboratório de Geoprocessamento do Departamento de Geografia da UFRJ com a orientação do professor Jorge Xavier, essa tecnologia teve como foco inicial a análise geográfica. No ano de 1984, é criado o INPE (Instituto Nacional de Pesquisas Espaciais), com um setor direcionado para o desenvolvimento de Tecnologia de Geoprocessamento e Sensoriamento Remoto (a Divisão de Processamento de Imagens - DPI). Com a criação desse grupo focado, o desenvolvimento do geoprocessamento no Brasil tem inicio com a construção de diversos SIGs que facilitaram as análises geográficas (SIQUEIRA, 2010).

#### *2.1.1 Geoprocessamento e SIG*

<span id="page-13-0"></span>Frequentemente, os termos Geoprocessamento e SIG são usados como sinônimos, porém é importante ressaltar que não são sinônimos. Geoprocessamento é termo usado para designar um conjunto de tecnologias que auxilia na obtenção, análise e tratamento de dados geográficos por meio de programas computacionais. Dentre essas tecnologias se inclui o SIG, sendo assim o Sistema de Informação Geográfica uma ferramenta do Geoprocessamento (CAMPARA, 2012) (Figura 1).

> *O geoprocessamento pode ser considerado uma tecnologia, ou mesmo um conjunto de tecnologias, que possibilitam a manipulação, a análise, à simulação de modelagens e a visualização de dados georreferenciados. Trata-se, portanto, de uma técnica que pode agregada ou não a SIG* (CALAZANS,2000) .

<span id="page-14-1"></span>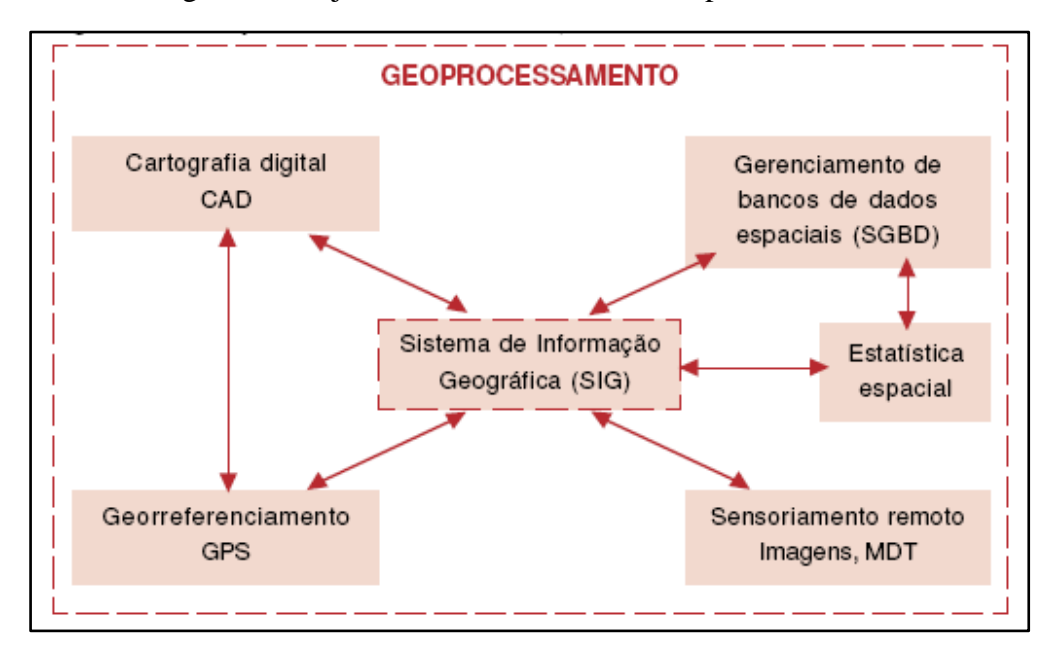

Figura 1: Conjunto de Ferramentas do Geoprocessamento.

Fonte: (CAMPARA, 2012)

O Sistema de Informações Geográficas-SIG é um termo usado para designar um sistema computacional que trabalha com um número infinito de informações de cunho geográfico, permitindo o uso de informações como dados cartográficos, imagens de satélite e modelos numéricos de terrenos sejam combinadas através do meio computacional. O aperfeiçoamento dos SIGs está diretamente ligado á evolução do computador e de programas específicos que conseguem resolver os problemas de quantificação de maneira mais rápida e eficaz que outrora (CALANZANS, 2000)

> *Define-se SIG como um sistema com capacidade para a aquisição, armazenamento, tratamento, integração, processamento, recuperação, transformação, manipulação, modelagem, atualização, análise e exibição de informações digitais georreferenciadas, topologicamente estruturadas, associadas ou não a um banco de dados alfanuméricos (ROCHA, 2000).*

#### *2.1.2 Banco de Dados Georreferenciados*

<span id="page-14-0"></span>Conforme Antunes (2015), no SIG a base de dados é constituída por dois tipos de dados, espacial e descritivo, podendo relacionar esses dois tipos de dados na geologia, por exemplo, (Figura 2), esses são armazenados em uma série de arquivos. O SIG tem a habilidade de ligar tais dados estabelecendo uma relação entre eles, por meio das ferramentas do geoprocessamento.

Os dados espaciais, que geralmente descrevem as feições da superfície terrestre, sendo representados por pontos, linhas e polígonos. É usado um sistema (X, Y) de coordenadas (cartesianas) para referenciar as feições. Já o banco de dados descritivos armazena os atributos dessas feições. Estes atributos podem ser nominais, como tipo de solo, tipo de vegetação, etc; ou escalares como altitude, profundidades, índice, etc. (ANTUNES, 2015).

Figura 2: Relação entre dados espaciais e descritivos relativos à geologia.

<span id="page-15-0"></span>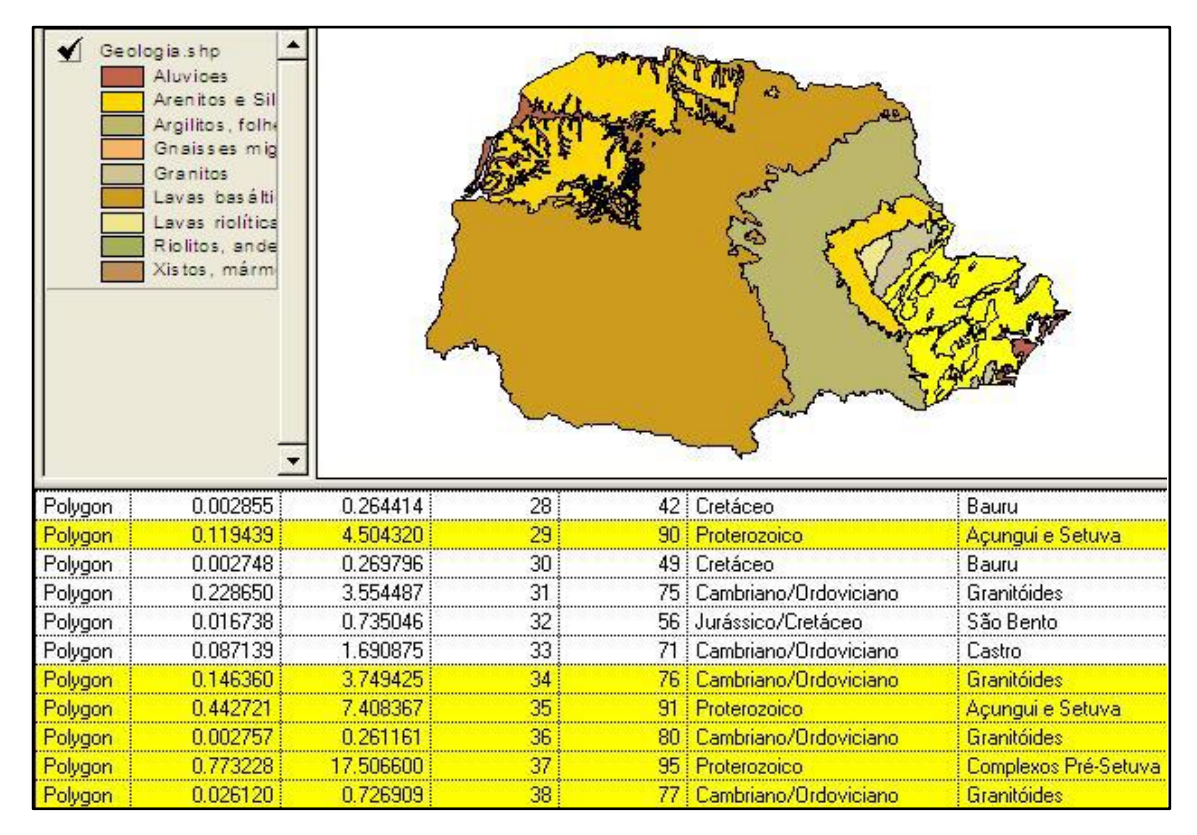

Fonte: (ANTUNES, 2015)

Ao se projetar a base de um banco de dados de um SIG são necessárias três fases: a identificação de feições geográficas e atributos, organização das camadas (layers) de informação geográfica e a definição do armazenamento. Com o aumento do volume e tipo dos dados armazenados, tem se a necessidade do uso de softwares específicos para o gerenciamento de dados. Os Sistemas de Gerenciamento de Banco de Dados (SGBDs) têm como objetivo permitir que diferentes usuários possuam acesso restrito ao banco de dados e mantendo a integridade do mesmo (ANTUNES, 2015) .

Para Rocha (2000), o SGBD é a principal ferramenta disponível atualmente para o armazenamento, manipulação e organização de informações. Ou seja, ter SGBD bem planejado é essencial para que os dados a serem usados no SIG sejam facilmente acessados e compreendidos pelo computador e usuário.

#### *2.1.3 Estrutura do SIG*

<span id="page-16-0"></span>Desde o inicio da formação de um SIG, já deve-se analisar como a ferramenta que vai auxiliar a tomada de decisões pelo usuário, assim, sua estrutura deve ser muito bem planejada possibilitando uma boa interação homem-máquina que atenda as necessidades do usuário (FITZ, 2008).

Conforme Rocha (2000), um SIG é constituído por quatro componentes básicos, sendo o *hardware* a plataforma computacional utilizada, o *software* os programas, módulos e sistemas vinculados que executam as mais variadas funções, seguido dos dados oque são os registros de informações resultantes de uma investigação e o *peopleware* que é profissional, responsável pelo projeto, implementação e uso.

Fitz (2008) descreve: "Um SIG pode ser entendido, assim, como uma reunião de outros sistemas associados, os quais são constituídos por programas com módulos (outros programas)..." O Sistema de Informação Geográfica terá suas funções conforme a necessidade de seu usuário, assim componentes de cada SIG dependem do uso que se fará do sistema. Dessa forma, a literatura apresenta diversas funções associadas a um SIG. Entre estes, podem ser destacados:

- Aquisição e edição de dados;
- Gerenciamento do banco de dados;
- Análise geográfica de dados; e
- Representação de dados.

#### **2.2 GEOPROCESSAMENTO E SIG NA MINERAÇÃO**

<span id="page-16-1"></span>Segundo Fitz (2008), a busca constante por informações por meio dos estudos da realidade e que possibilitem a compreensão do espaço geográfico e das relações da sociedade com o ambiente onde vive, aumenta a procura por novos instrumentos que possibilitem aquisição de tais informações, principalmente quando se fala sobre recursos naturais.

A procura por novos instrumentos que facilitem a obtenção de informação também cresce no meio minerador, uma vez que a mineração é uma atividade que lida com a extração de bens não renováveis (minérios). A partir, disso as empresas desse setor necessitam do conhecimento de novas áreas onde possam realizar uma extração futura de algum recurso mineral, seja para garantir o fornecimento a seus clientes ou até mesmo para atender a novos projetos de produção (CALAZANS, 2000).

Assim, para a manutenção de seus direitos minerários junto ao DNPM, e também para assegurar o seu mercado de fornecimentos de minérios, se faz necessário, não só o acompanhamento diário dos eventos relacionados aos seus títulos minerários e dos eventos aos seus concorrentes e mesmo tempo monitorar as mais diversas informações sobre o mercado de mineração.

#### *2.2.1 Geoprocessamento na mineração brasileira*

<span id="page-17-0"></span>Conforme Vasconcellos et al. (2015), no Brasil o uso do geoprocessamento na mineração começa nos anos 1970, no Serviço Geológico do Brasil quando se começar a investir no crescimento dos sistemas de processamento de dados e na obtenção de dispositivos de informática. O manuseio desses sistemas, a compra dos equipamentos e dos softwares, e a instalação de procedimentos padrões no seu uso ajudarão o crescimento das práticas para a propagação e desenvolvimento das atividades de geoprocessamento na CPRM nos 30 anos seguintes. Dessas atividades, é importante destacar o primeiro mapa de contorno de geofísica completamente automatizado no Brasil realizada no ano de 1975, a primeira digitalização da drenagem simplificada de uma carta topográfica 1:100.000 no país no ano de 1977, a criação do GeoQUANT - primeiro sistema brasileiro de análise de dados geológicos de uso em microcomputador (1986), a primeira modelagem em ambiente de SIG, no Brasil, voltado à exploração mineral no Vale da Ribeira feita em 1993.

Nos anos de 2001 e 2002, a grande maioria do grupo técnico foi movido para a confecção do mapa geológico do Brasil na escala 1:2.500.000, obsoleto desde o início da década de 80. Os mapas derivados desse significativo trabalho – de geologia, de tectônica e de bens minerais – foram construídos em meio SIG, possibilitando a sua visualização via Internet. Nos anos subsequentes, esse trabalho foi ampliado para uma escala maior, conforme o corte padrão de folhas ao milionésimo. Figura como o maior e mais relevante conjunto de informações geológicas, organizado em meio digital, integrando bases de dados temáticas de atributos georreferenciados por meio de bibliotecas padronizadas, concebendo um conjunto de 46 cartas geológicas na escala 1:1.000.000, materializadas por 41 CD-ROMs multimídias de processamento amigável (programa ArcExibe, desenvolvido internamente) (VASCONCELLOS et al. 2015).

### **2.3 ÁREA DE ESTUDO**

<span id="page-18-0"></span>A área de estudo é o município de Jaú do Tocantins, que está localizado no sudeste do estado de Tocantins (Figura 3), a 380 km da capital, Palmas. Sua população estimada em 2010 era de 3.507 habitantes, sendo que grande da população do município reside na zona rural - cerca de 63%. A área de extensão territorial é de 2.173,047 km² (IBGE, 2010).

<span id="page-18-1"></span>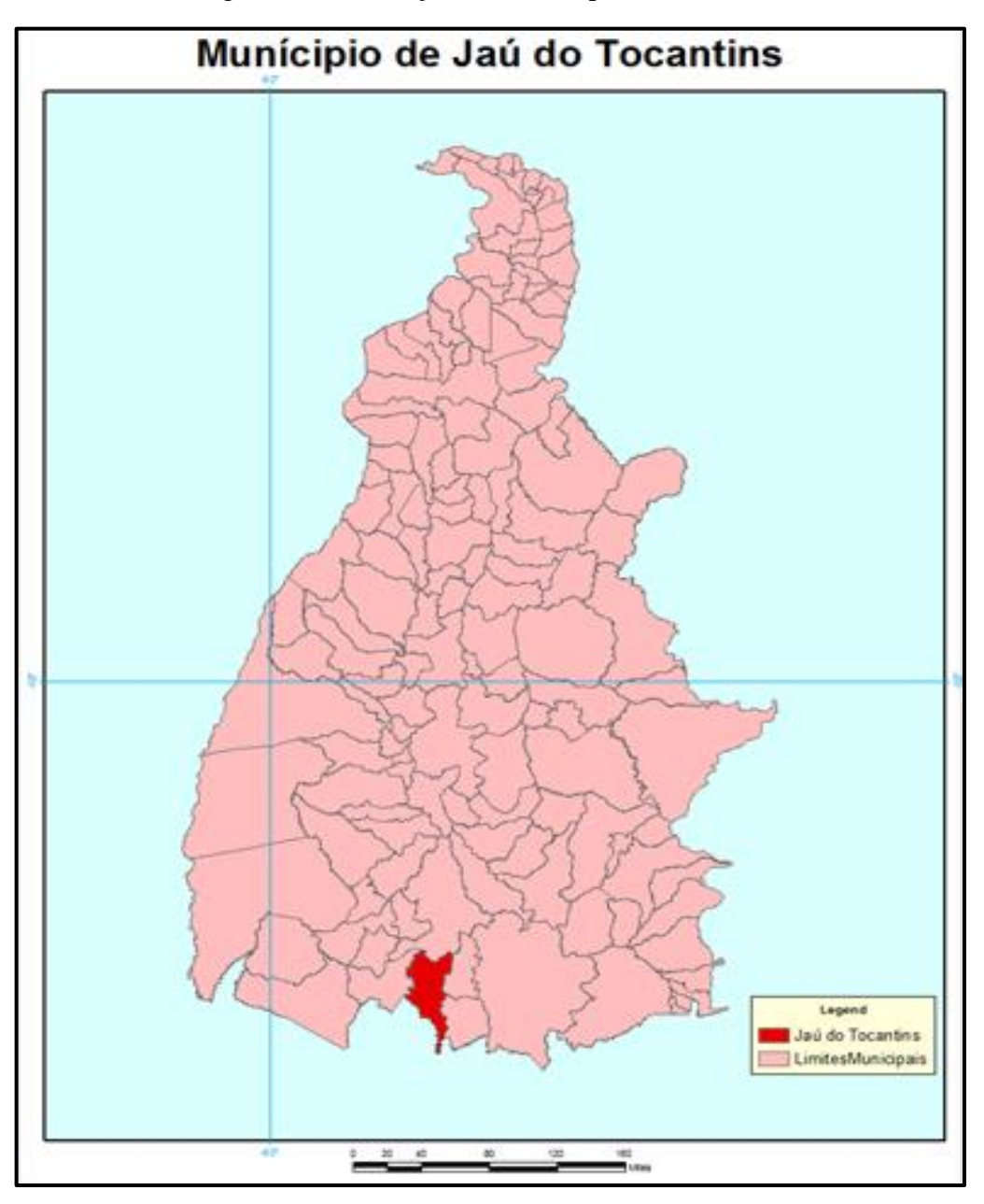

Figura 3: Localização do Munícipio de Jaú do Tocantins

Fonte: O autor (2015)

O acesso à área, a partir de Palmas - TO é feito pela BR-010, até o encontro com a TO 050, seguindo na TO até porto nacional. A partir de Porto Nacional segue-se pela TO 070 até Aliança do Tocantins para encontrar a BR 153, na BR 153 dirija de encontro a cidade de Gurupi, a partir dessa cidade direcione-se para a BR 242 dirigindo por ela até o quilômetro 83 onde se localiza o trevo de acesso à Rodovia 373, seguindo por ela até o quilômetro 37 de encontro com a TO 498. Seguindo na TO 498 até o Munícipio de Jaú do Tocantins, como mostra a figura 4, (GOOGLE EARTH MAPS, 2015 Disponível em: <https://www.google.com.br/maps/dir/Palmas+-+TO/Jau+do+Tocantins>. )

<span id="page-19-1"></span>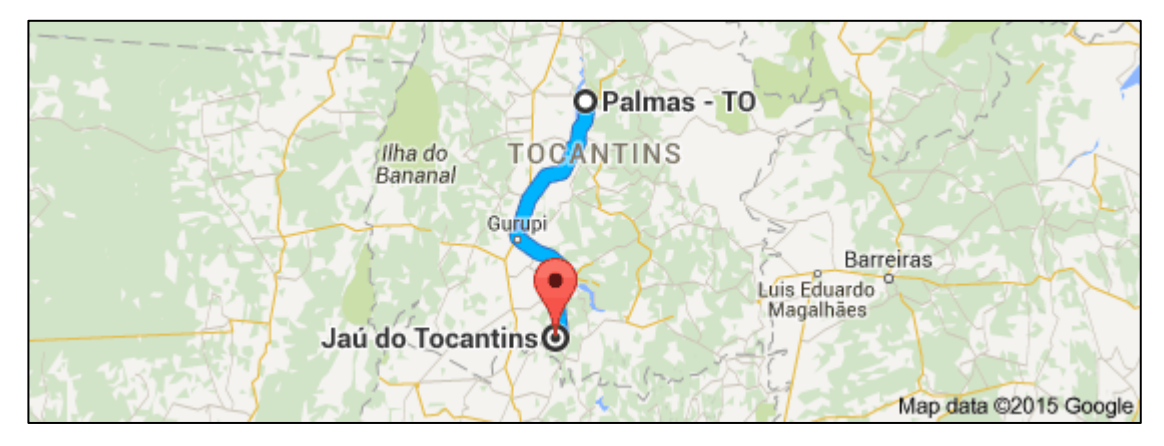

Figura 4: Rota de Palmas – TO a Jaú do Tocantins.

Fonte: Google Earth Maps (2015) acesso em 16 de maio de 2015.

#### *2.3.1 História do município*

<span id="page-19-0"></span>Conforme dados do IBGE, a história do município teve inicio por volta da década de 1920, onde havia uma estrada tropeira ligando a cidade de Peixe rumo às paragens da antiga fazenda Itabaiana. A margem dessa estrada surgiu um aglomerado humano que, a partir da década de 1960, ficou conhecido como Arraial do Grafite. Ficou assim conhecido, arraial do Grafite, porque sua povoação teve início no entorno da Escola Grafite, que surgiu em função da atividade de extração de grafite que havia na região.

Devido à insuficiência de alunos, aquela escola foi transferida para a margem do córrego Jaú, fato que deu origem a um movimento dos moradores daquele local. Gessi Alves de Moraes doou um terreno para a edificação da nova escola onde, em 2 de fevereiro de 1969, os pais de alunos construíram um barraco coberto com palha, próximo ao córrego Jaú. Após uma grande enchente do córrego Jaú, quando a água baixou, um peixe chamado jaú ficou encalhado, o que teria dado origem ao nome da cidade. Não se sabe se o fato também deu nome ao córrego Jaú ou se o córrego é que emprestou seu nome ao povoado. O complemento "do Tocantins" foi adotado para diferenciar de Jaú, cidade do Estado de São Paulo já existente na data de criação do município.

#### *2.3.1 Aspectos econômicos*

<span id="page-20-0"></span>Jaú do Tocantins em 2010 obteve um PIB de R\$ 33,313 milhões, colocando a cidade na 92° posição no ranking do Produto Interno Bruto Estadual. No município em 2010, serviços foram responsáveis por 48% do valor adicionado com destaque para administração pública, que foi a atividade de maior participação neste setor, com uma representatividade. A agropecuária constituiu um percentual de 42,6%, com destaque para a criação de bovinos. Já o setor Industrial representou 9,4% do valor adicionado, com destaque para a construção civil (SEPLAN, 2013).

No município existe atividade formalizada de mineração. Foram observadas locais com a extração de areia, argila, granito e zirconita. A areia é extraída na Fazenda Pontalina, direto do leito do rio das Almas. A argila é extraída na zona rural do município e abastece uma cerâmica que produz tijolos para o consumo local. A principal atividade de mineração no município é a extração de zirconita. Existem duas empresas que extraem o minério próximo à localidade de Novo Horizonte. A MITO - Mineração Tocantins Ltda. retira cerca de 50 toneladas de zirconita/mês, enquanto a Mineração Jaú do Tocantins retira cerca de 40 toneladas/mês. A produção é totalmente comercializada com os estado de Minas Gerais e São Paulo. A região também tem vastos registros de atividade garimpeira, devido a uma variada ocorrência de minerais tais como a turmalina preta, o coríndon, o berilo, a muscovita, o quartzo, as terras raras, a água marinha e a própria zirconita (SEPLAN, 2008).

#### **2.4 Geologia Regional**

<span id="page-20-1"></span>O substrato geológico mais antigo é representado por terrenos granito-gnáissicos. São unidades possivelmente paleoproterozóicas, constituídas pelos complexos Diorito-Granodiorítico Rio Maranhão e Granulítico-Charnoquítico de Porangatu, além do Complexo Metamórfico Aruanã-Pindorama. Ainda no Paleoproterozóico destacam-se: a sedimentação de rochas do Grupo Araí caracterizando bacia do tipo rift continental, as intrusivas graníticas anorogênicas (Serra da Mesa e Serra Dourada), a Suíte Alcalina de Peixe, o Complexo de Canabrava, este constituído por uma suite máfico-ultramáfica acamadada e granulitizada, que apresenta íntima relação de contato com a Seqüência Vulcano-Sedimentar de Palmeirópolis, do Mesoproterozóico (CPRM, 2002).

Esta seqüência, metamorfizada na fácies anfibolito, bordeja o maciço ultramáfico; e é caracterizada na base, por um vulcanismo fissural diferenciado (basalto-riolito), sendo que a unidade anfibolitizada (basaltos) está cortada por intrusões graníticas, cuja maior expressão é o Granito do Morro Solto. A este conjunto, predominantemente vulcânico, associam-se, além de vulcanoclásticas finas xistificadas, sedimentos químicos silicosos e sílico-ferríferos (chert e bif , respectivamente). Metassedimentos de natureza pelítico-aluminosa a oeste e um pacote heterogêneo vulcanoclástico terrígeno, a leste, estão sobrepostos às metavulcânicas basais. Provavelmente, em continuidade aos sedimentos pelítico-aluminosos da seqüência, porém com relação de contato duvidosa, o chert e o BIF formaram-se durante o mesoneoproterozóico junto com as seqüências metassedimentares marinhas de margem passiva, cuja zona interna é representada pelos sedimentos do Grupo Serra da Mesa (Grupo Araí) e, a zona externa, pela sedimentação Paranoá (Bacia do São Francisco). O Neoproterozoico é representado por terrenos que exibem certa analogia aos terrenos granito- greenstone. São constituídos por granitos sintectônicos gnaissificados da unidade Ortognaisses do Oeste de Goiás, pela Seqüência metavulcano-sedimentar de Mara Rosa, sienitos, granitos de alto K, rochas ultramáficas da Suíte gabro-diorítica de Amaralina e granitóides tarditectônicos pertencentes às suítes graníticas Santa Tereza e Chapada.

#### *2.4.1 Metalogenia regional*

<span id="page-21-0"></span>As características metalogenéticas regionais, em que pese a origem das mineralizações, estão intimamente relacionadas aos eventos deformacionais superimpostos à tectônica brasiliana, isto é, aos Lineamentos Transbrasilianos. A região é, sob o ponto de vista metalogenético, de caráter diversificado, tanto em relação aos depósito como aos ambientes e unidades geotectônicas a eles associados. Assim podem-se listar, de acordo com as unidades hospedeiras, as seguintes mineralizações (CPRM, 2002):

- ouro associado às seqüências vulcano-sedimentares e às zonas de cisalhamento relacionadas aos sedimentos do Grupo Paranoá;

- amianto/crisotila relacionado a intrusivas ultramáficas, mais especificamente ao Complexo de Canabrava;

- depósitos de sulfeto maciço (Zn, Pb,Cu) associados à Seqüência Vulcano-Sedimentar de Palmeirópolis;

- mármores, manganês, calcário e barita associados às seqüências sedimentares marinhas;

- estanho, berilo, ouro e rubelita associados aos granitos intrusivos;

- zircão, tântalo e terras raras associados à Suíte intrusiva alcalina do Peixe.

### <span id="page-23-0"></span>**3. MATERIAIS E MÉTODOS**

#### **3.1 Obtenção E Tratamento De Dados**

<span id="page-23-1"></span>O objetivo do trabalho é criar um banco de dados georreferenciados que permita relacionar as ocorrências minerais com as unidades geológicas do município de Jaú do Tocantins. As informações para a formação desse banco de dados serão obtidas por meio de pesquisa qualitativa e quantitativa.

Inicialmente foi realizado um levantamento e análise bibliográfica para suporte no embasamento teórico e um entendimento mais aprofundado sobre o tema, buscando compreender como o uso das ferramentas do geoprocessamento pode contribuir com a atividade minerária do município, e quais dados vem as somar dentro de um banco de dados voltados para a mineração. Com a estrutura de trabalho pronta os dados foram selecionados, obtidos e editados para a geração de bancos de dados focados no munícipio de Jaú, dando origem ao SIG- Jaú, que vai auxiliar o usuário na tomada de decisões (Figura 5).

A pesquisa qualitativa não se preocupa com a representatividade numérica, mas, sim com o aprofundamento da compreensão de um grupo social, de uma organização, etc.

Diferente da pesquisa qualitativa, os resultados da pesquisa quantitativa podem ser quantificados. Como as amostras geralmente são grandes e consideradas representativas da população, os resultados são tomados como se constituíssem um retrato real de toda a população alvo da pesquisa. A pesquisa quantitativa se centra na objetividade. A utilização conjunta da pesquisa quantitativa e qualitativa permite recolher mais informações do que se poderia recolher isoladamente (SILVEIRA & CÓRDOVA, 2009).

A pesquisa qualitativa será caracterizada por informações obtidas através de pesquisas realizadas utilizando projetos anteriores sobre a área, dados do IBGE, do DNPM, SEPLAN, CPRM. Permitindo a diferenciação dos tipos e localização de ocorrências minerais. A partir dos dados obtidos na pesquisa foi criado um banco de dados georreferenciados.

Já a pesquisa quantitativa se deu por meio da localização e da quantificação das áreas de ocorrências minerais, do comparativo das áreas onde há pesquisa mineral e das áreas em fase de explotação mineral.

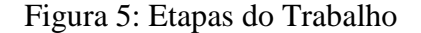

<span id="page-24-0"></span>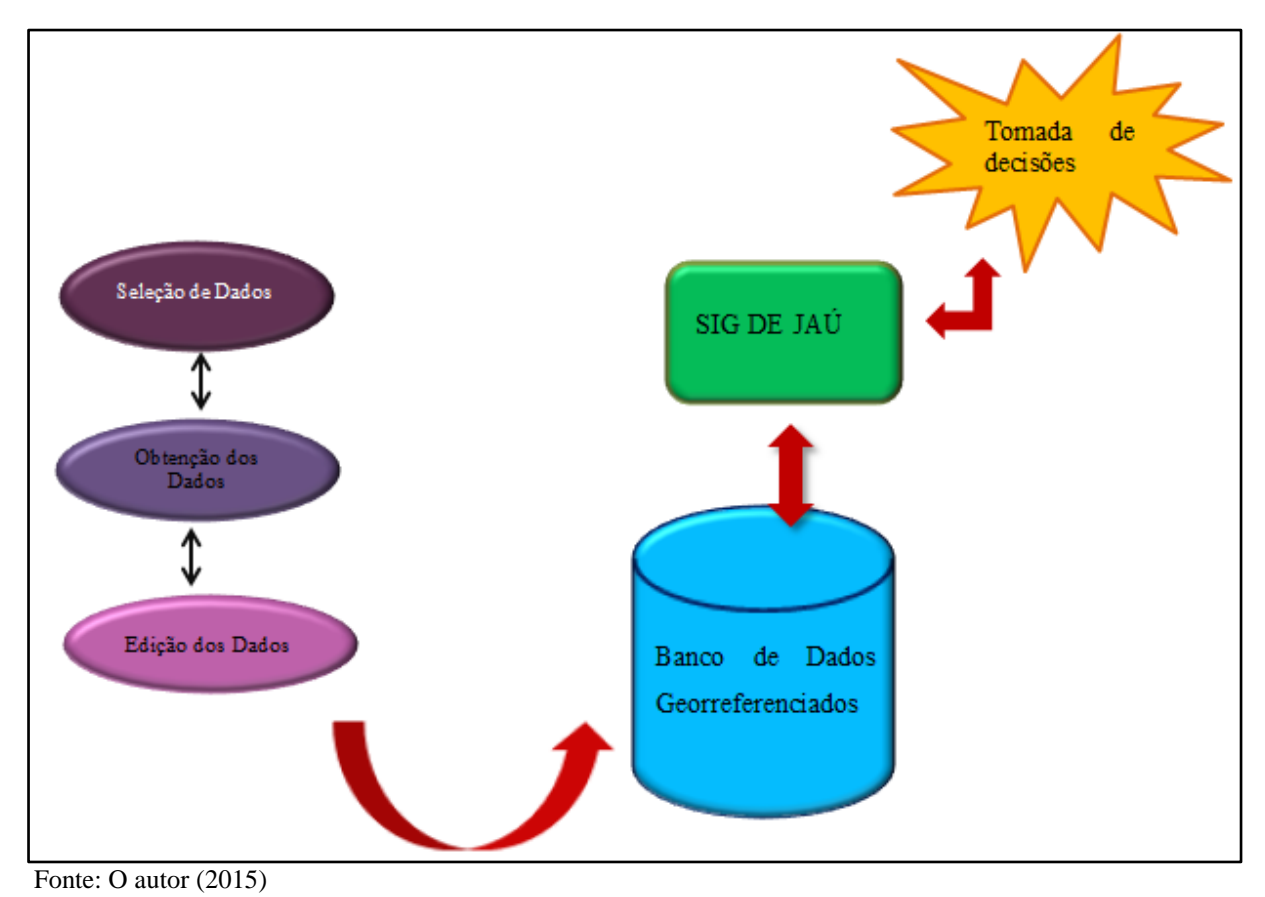

O trabalho teve início com a seleção dos arquivos a serem usados e que estão disponíveis para a geração do banco de dados, projetando se assim a estrutura a ser criada. Inicialmente foram selecionados dados do IBGE para a geração de um banco de dados no Access. Os dados do IBGE foram selecionados para que se pudesse gerar um banco de dados com informações básicas do município, como população, área, densidade demográfica e Produto Interno Bruto – PIB.

O Access é um programa gerenciador de banco de dados que permite criar, editar e atualiza esses dados. Nele o banco de dados em si é um conjunto de tabelas, que são acessadas por meio de consultas e formulários. Como as informações do munícipio já estavam disponíveis os dados foram sendo inseridos em duas tabelas uma com informações sobre o PIB do município - (Figura 6) e outra com as informações básicas.

<span id="page-25-0"></span>

| <b>TabPIB</b>  |                |             |               |                |               |               |  |  |  |
|----------------|----------------|-------------|---------------|----------------|---------------|---------------|--|--|--|
|                | PIBCodigo<br>٠ | PIBAno<br>× | PIBAgropeci - | PIBIndústria - | PIBServicos - | PIBTotal<br>÷ |  |  |  |
| $\overline{+}$ |                | 2012        | R\$14.318,00  | R\$ 2.696,00   | R\$19.577,00  | R\$36.591,00  |  |  |  |
| $\overline{+}$ | $\overline{2}$ | 2011        | R\$ 14.152,00 | R\$3.154,00    | R\$18.232,00  | R\$35.538,00  |  |  |  |
| $\overline{+}$ | 3              | 2010        | R\$13.587,00  | R\$3.037,00    | R\$15.345,00  | R\$31.969,00  |  |  |  |
| $\overline{+}$ | 4              | 2009        | R\$12.746,00  | R\$ 2.684,00   | R\$15.329,00  | R\$30.759,00  |  |  |  |
| $\overline{+}$ | 5              | 2008        | R\$11.637,00  | R\$ 2.760,00   | R\$14.031,00  | R\$28.428,00  |  |  |  |
| $\overline{+}$ | 6              | 2007        | R\$8.561,00   | R\$ 2.601,00   | R\$12.208,00  | R\$ 23.370,00 |  |  |  |
| $\overline{+}$ | 7              | 2006        | R\$ 7.945,00  | R\$ 2.392,00   | R\$10.111,00  | R\$ 20.448,00 |  |  |  |
| $\overline{+}$ | 8              | 2005        | R\$ 7.835,00  | R\$ 2.375,00   | R\$8.025,00   | R\$18.235,00  |  |  |  |
| $\overline{+}$ | 9              | 2004        | R\$ 7.993,00  | R\$1.854,00    | R\$7.262,00   | R\$17.109,00  |  |  |  |
| $\overline{+}$ | 10             | 2003        | R\$8.884,00   | R\$1.275,00    | R\$ 6.902,00  | R\$17.061,00  |  |  |  |
| $\overline{+}$ | 11             | 2002        | R\$5.758,00   | R\$1.096,00    | R\$5.371,00   | R\$12.225,00  |  |  |  |
| $\overline{+}$ | 12             | 2000        | R\$4.459,00   | R\$ 320,00     | R\$4.695,00   | R\$9.474,00   |  |  |  |
| $\overline{+}$ | 13             | 1999        | R\$4.952,00   | R\$16.000,00   | R\$5.035,00   | R\$ 25.987,00 |  |  |  |

Figura 6: Tabela com as Informações do PIB anual de Jaú

Fonte: O autor (2015)

A sequência do trabalho ocorre com a utilização e manipulação dos dados no *software* ArcMap. Os dados que são manipulados neste software foram obtidos no site da SEPLAN disponíveis em http://seplan.to.gov.br/, sendo selecionados os arquivos referentes à declividade, geologia, hidrografia, hidrogeologia, limites municipais do estado do Tocantins, provenientes da Base de Dados Geográficos do Tocantins, com a atualização de 2012. Essa base de dados da SEPLAN contém arquivos digitais estruturados em Sistema de Informações Geográficas (SIG) no formato shapefile e projeção lat/long. Informações como curvas de níveis, rodovias e drenagens, foram baixadas do Banco de Dados Geográficos do Exercito – BDGE, disponibilizado em http://www.geoportal.eb.mil.br/mediador/.

Além dos dados da Secretaria de Planejamento e Desenvolvimento Econômico - SEPLAN e do BDGE, obteve-se informações sobre os processos minerários cadastrados no DNPM, oriundos do Sistema de Informações Geográficas da Mineração – SIGMINE.

De posse desses dados, eles foram sendo importados para o software ArcGis. A importação e edição dos dados foi realizada pelo ArcMap. O ArcMap é o aplicativo central do ArcGis. Nele é possível manipular os dados espacial e alfanumérico, buscando investigar de forma espacial, os problemas e questões formuladas acerca de um determinado lugar. Permite agilizar a análise de grande quantidade de dados geográficos e realizar o processamento dos mesmos. Dessa forma todos os dados selecionados para a criação do banco de dados no ArcMap foram importados e editados para fornecem informações

específicas de Jaú do Tocantins., assim foram gerados novos shapefile referentes somente ao munícipio. A tabela mostra os arquivos usados, assim como, a data que foi baixada, o site onde pode ser encontrada e o software usado para sua manipulação (Tabela 1).

<span id="page-26-0"></span>

| <b>Arquivo</b>             | Formato     | <b>Data Consulta</b> | <b>Fonte</b>          | Edição |
|----------------------------|-------------|----------------------|-----------------------|--------|
| Hidrogeologia              | shp         | 25/08/2015           | <b>SEPLAN</b>         | ArcMap |
| Geologia                   | shp         | 25/08/2015           | <b>SEPLAN</b>         | ArcMap |
| <b>Limites Municipais</b>  | lyr         | 25/08/2015           | <b>SEPLAN</b>         | ArcMap |
| <b>Rodovias</b>            | shp         | 25/08/2015           | <b>SEPLAN</b>         | ArcMap |
| <b>Estado do Tocantins</b> | shp         | 29/09/2015           | <b>DNPM - SIGMINE</b> | ArcMap |
| Bananal - SD-22-X-B-       | shp+lyr     | 18/09/2015           | <b>Banco de Dados</b> | ArcMap |
| <b>III - 100.000</b>       |             |                      | Geográficos do        |        |
|                            |             |                      | Exército              |        |
| Jaú - SD-22-X-B-V -        | shp+lyr     | 18/09/2015           | <b>Banco de Dados</b> | ArcMap |
| 100.000                    |             |                      | Geográficos do        |        |
|                            |             |                      | Exército              |        |
| Mata Azul - SD-22-X-       | shp+lyr     | 18/09/2015           | <b>Banco de Dados</b> | ArcMap |
| $D-II - 100.000$           |             |                      | Geográficos do        |        |
|                            |             |                      | Exército              |        |
| PIB 1999 a 2012            | $db\bar{f}$ | 25/09/2015           | <b>IBGE</b>           | Access |
| Temperatura Média          | xls         | 19/10/2015           | <b>SEPLAN</b>         | Excel  |
| Anual                      |             |                      |                       | ArcMap |
| Precipitação Média         | xls         | 19/10/2015           | <b>SEPLAN</b>         | Excel  |
| Anual                      |             |                      |                       | ArcMap |
| <b>Drenagem</b>            | lyr         | 21/10/2015           | <b>Banco de Dados</b> | ArcMap |
|                            |             |                      | Geográficos do        |        |
|                            |             |                      | Exército              |        |

Tabela 1: Informações usadas para a criação do banco de dados

Fonte: O autor (2015)

#### <span id="page-27-0"></span>**4. RESULTADOS E DISCUSSÕES**

As informações adquiridas sobre o município foram manipuladas e interpretadas nos softwares ArcMap e Access, dando origem a dois bancos de dados, o primeiro com as informações gerais sobre o munícipio de Jaú do Tocantins e o segundo contendo as informações referentes aos processos minerários cadastrados junto ao DNPM, a geologia e rodovias da região (Figura 7).

<span id="page-27-1"></span>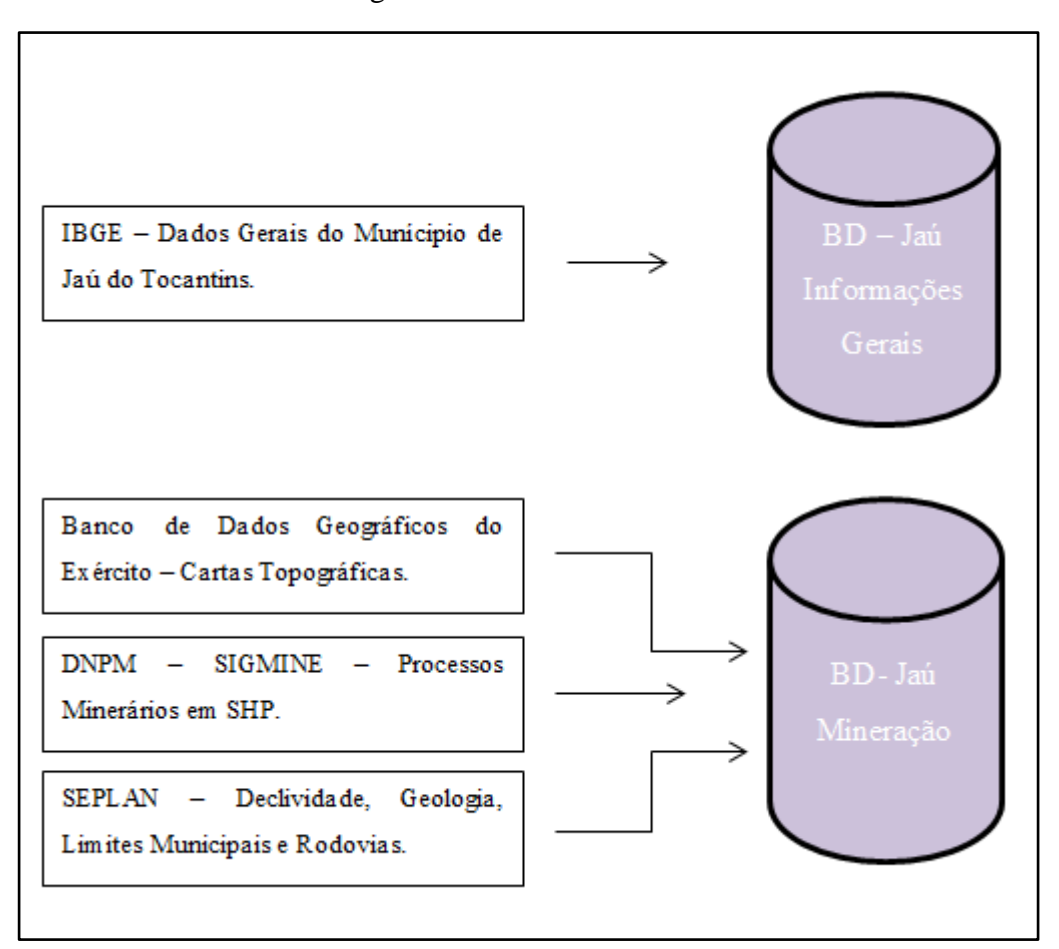

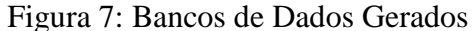

Fonte: O autor (2015)

O banco de dados sobre as informações gerais do munícipio de Jaú permite visualizar essas informações de uma forma simples, possibilitando que o usuário tenha uma visão inicial do tamanho do município, da população, do PIB, podendo relacionar e visualizar essas informações de acordo com seu interesse. Por exemplo, permiti ao usuário fazer consultas, de qual foi o PIB de Jaú do Tocantins em 2012, juntamente com os valores arrecadados por cada setor da economia no ano em questão (Figura 8).

<span id="page-28-0"></span>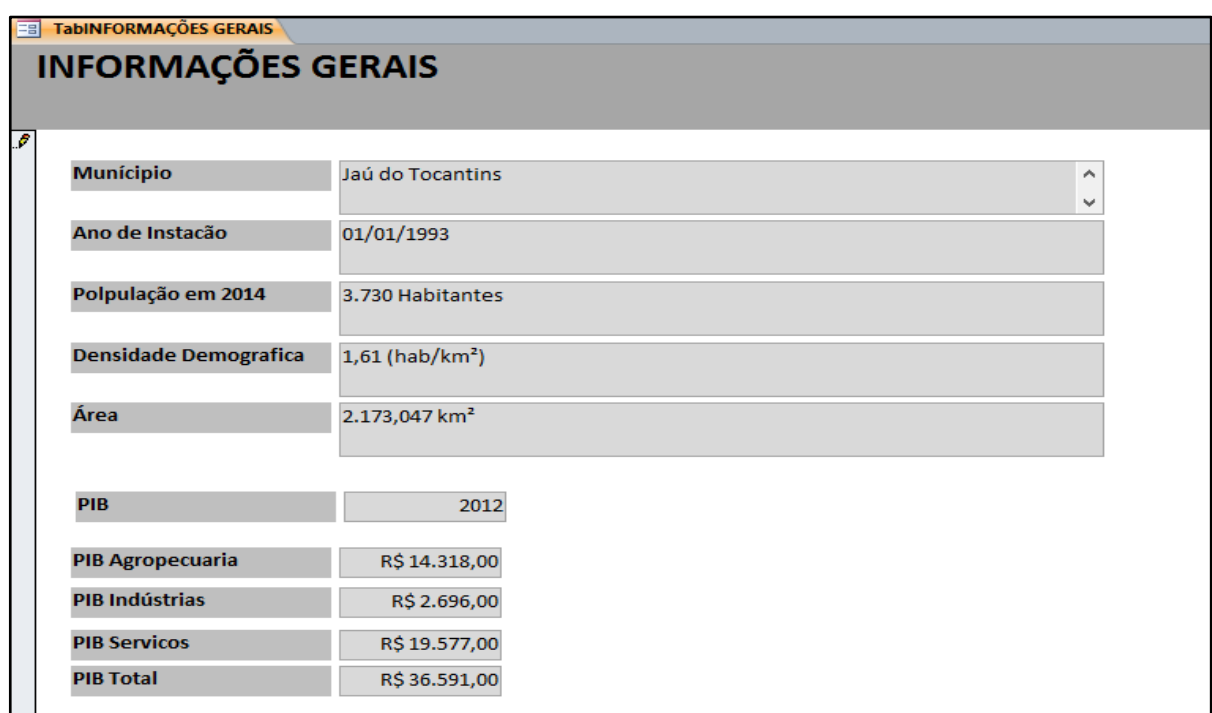

Figura 8: Formulário gerado no Banco de Dados do Access

Os dados contidos nas tabelas podem ser visualizados em formas de gráficos permitindo uma visualização mais fácil de como o PIB das indústrias, que corresponde à mineração no munícipio se comportou ao longo dos anos, como mostra a Figura 9.

<span id="page-28-1"></span>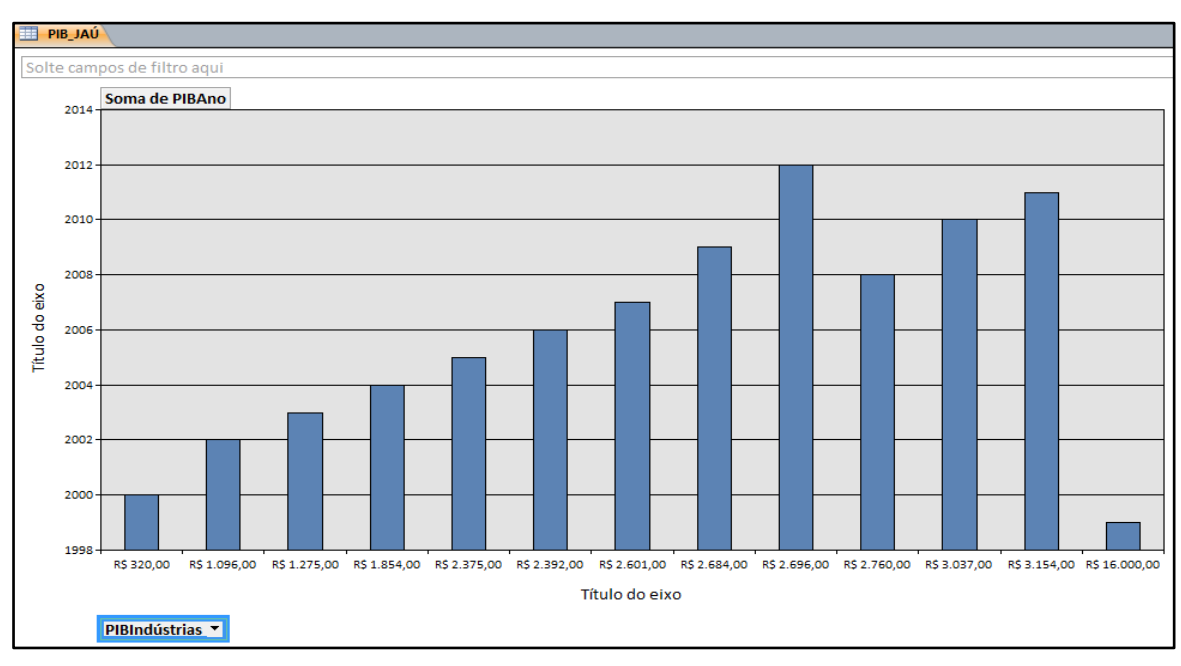

Figura 9: Comportamento do PIB de Jaú referente às indústrias

Fonte: O autor (2015)

Fonte: O autor (2015)

O banco de dados Jaú\_Mineração, criado no ArcMap contém informações que permite ao usuário visualizar questões que influenciam na decisão de pesquisar ou não alguma substancia mineral naquela região, como a geologia da área, a hidrografia, substâncias já requeridas, disponibilidade da área, além de informações como rodovias, localização da cidade e vila que podem auxiliar no locação das cedes de pontos de pesquisa ou de mina por exemplo.

A manipulação dos arquivos gerados no ArcMap permite que usuário molde as informações da forma que melhor contribua para sua tomada de decisão. O banco de dados gerados no ArcMap contém vários arquivos, além dos já citados nesse trabalho, como temperatura e precipitação média anual, hidrogeologia, litologia entre outros (figura 10), que podem ser visualizados e correlacionados de acordo com o interesse do usuário.

<span id="page-29-0"></span>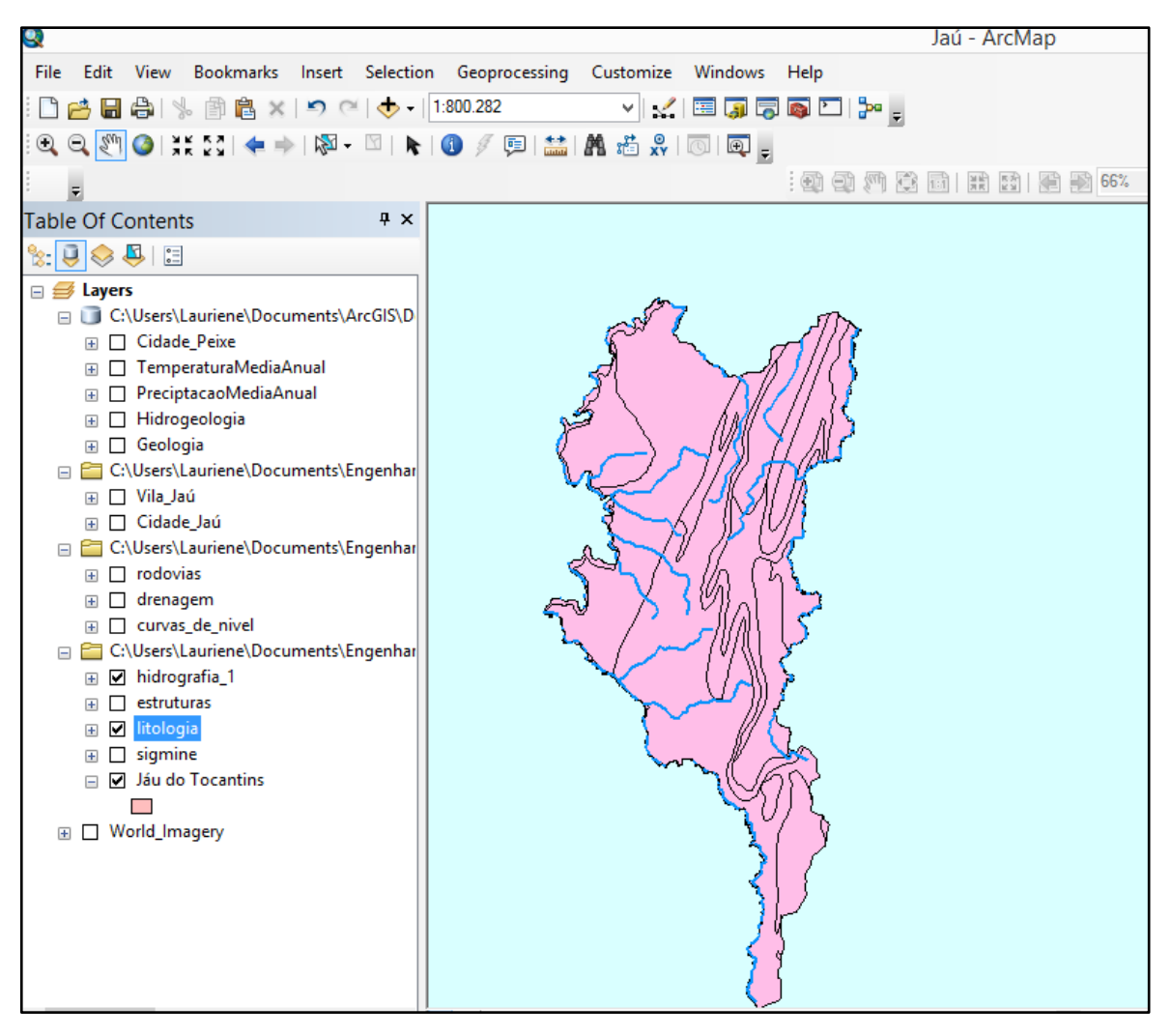

Figura 10: Arquivos editados no ArcMap que compõem o BD Jaú\_Mineração

Fonte: O autor (2015)

A edição desses dados permitiu geração de mapas temáticos do município de Jaú do Tocantins, que podem ser visualizados e impressos contendo as informações de interesse para seu usuário, como um mapa de localização da cidade e vila do munícipio junto com as rodovias, como mostra a figura 11.

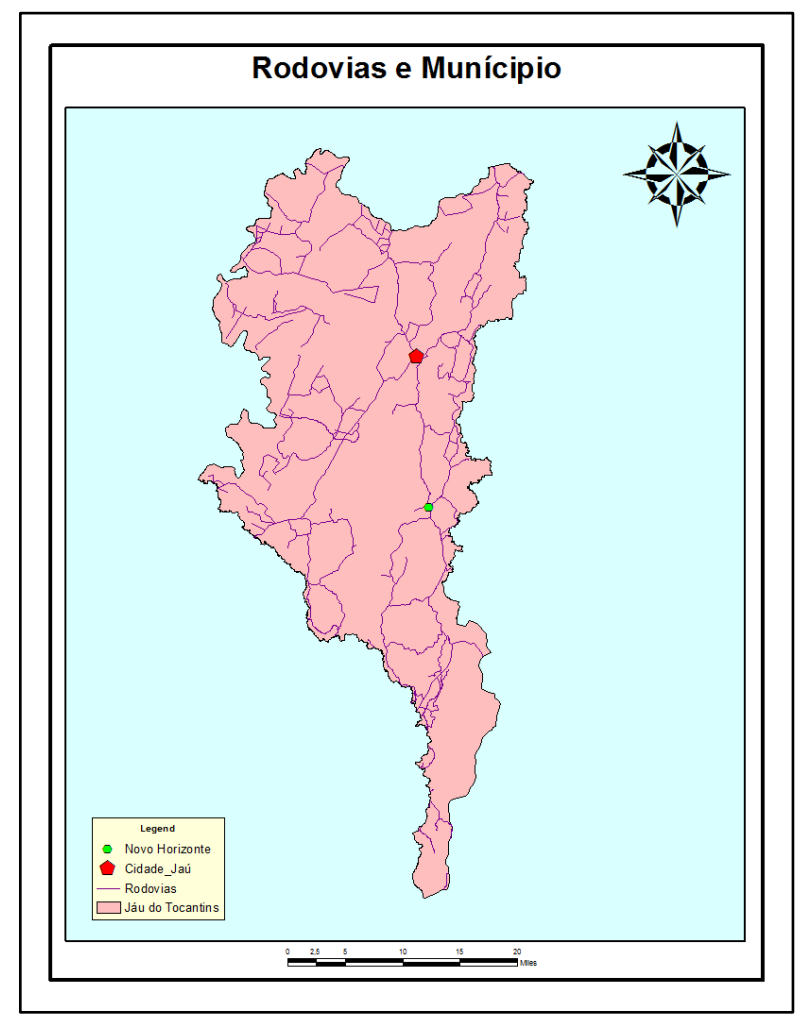

<span id="page-30-0"></span>Figura 11: Mapa Temático de Jaú com Cidade, Vila e Estradas

Também foi gerado um mapa geológico do município, onde é possível visualizar as unidades estratigráficas encontrados no munícipio (Figura 12), o mapa é uma das formas de como esses dados podem ser visualizados. Essa mesma informação pode visualizada em forma de tabela contendo todos os dados arquivo de geologia que constam no banco de dados Jaú\_Mineração (Figura 13), da mesma forma todos os outros arquivos tem a sua tabela de dados disponíveis.

Fonte: O autor (2015)

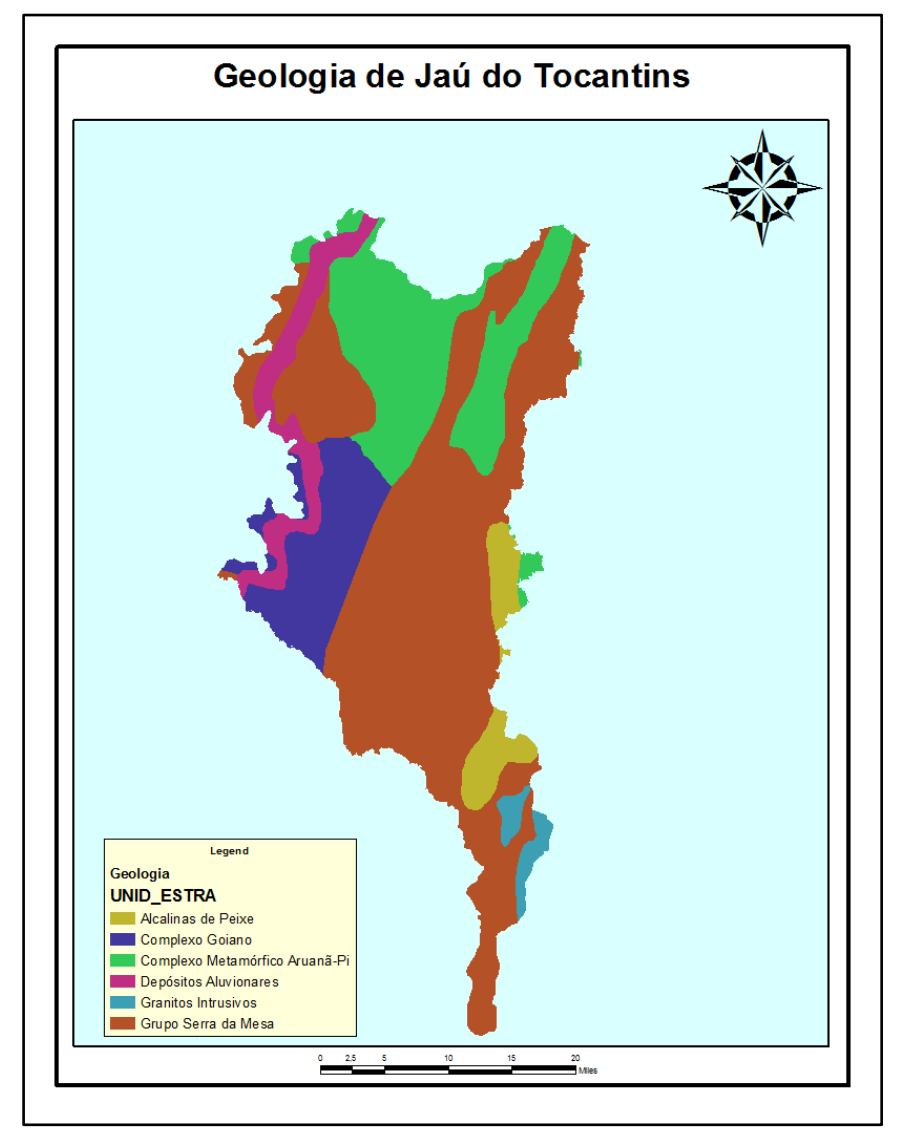

<span id="page-31-0"></span>Figura 12: Mapa Geológico de Jaú - TO Contendo as Unidades Estratigráficas

Fonte: O autor (2015)

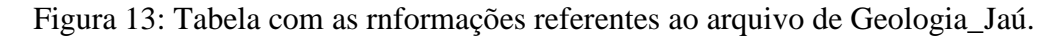

<span id="page-31-1"></span>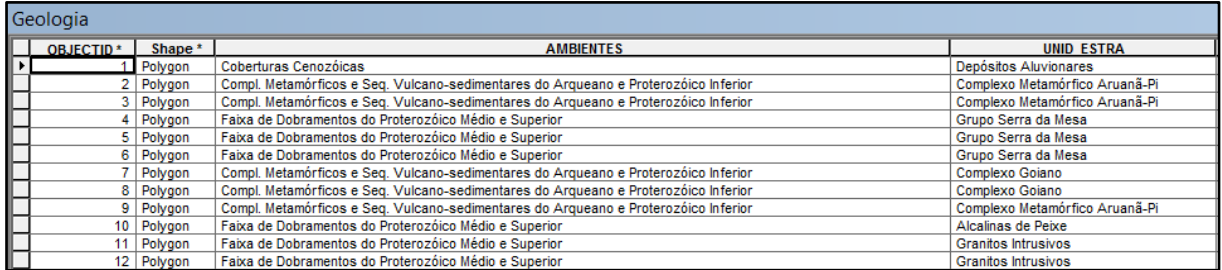

Fonte: O autor (2015)

Com os arquivos do SIGMINE é possível ter acesso a todos os processos que foram cadastrados no DNPM até agosto de 2015, data que o arquivo foi baixado. A partir desse

arquivo é possível visualizar quais substâncias foram requeridas no munícipio, como mostra o mapa da Figura 14. Com esse mesmo arquivo é possível visualizar a quantidades de substâncias que , sendo que as mais requeridas para pesquisa as Terras Raras com 24,5% dos requerimentos, seguidas da Zirconita e Zircônio com 22,7% e dos agregados da construção civil que somam 7,6% dos requerimentos em Jaú do Tocantins (Figura 15).

<span id="page-32-0"></span>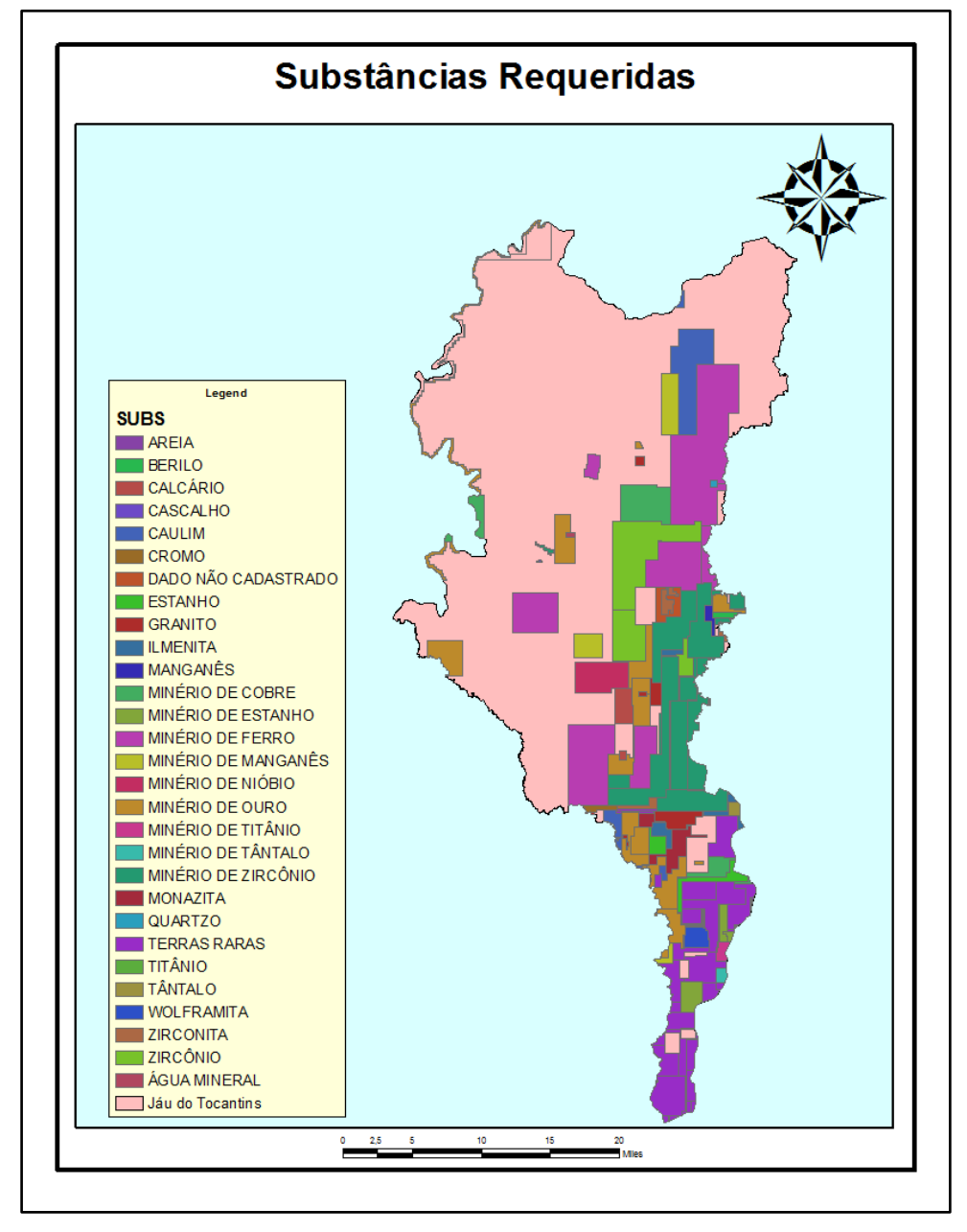

Figura 14: Substâncias Requeridas junto ao DNPM no Munícipio

Fonte: O autor (2015)

<span id="page-33-0"></span>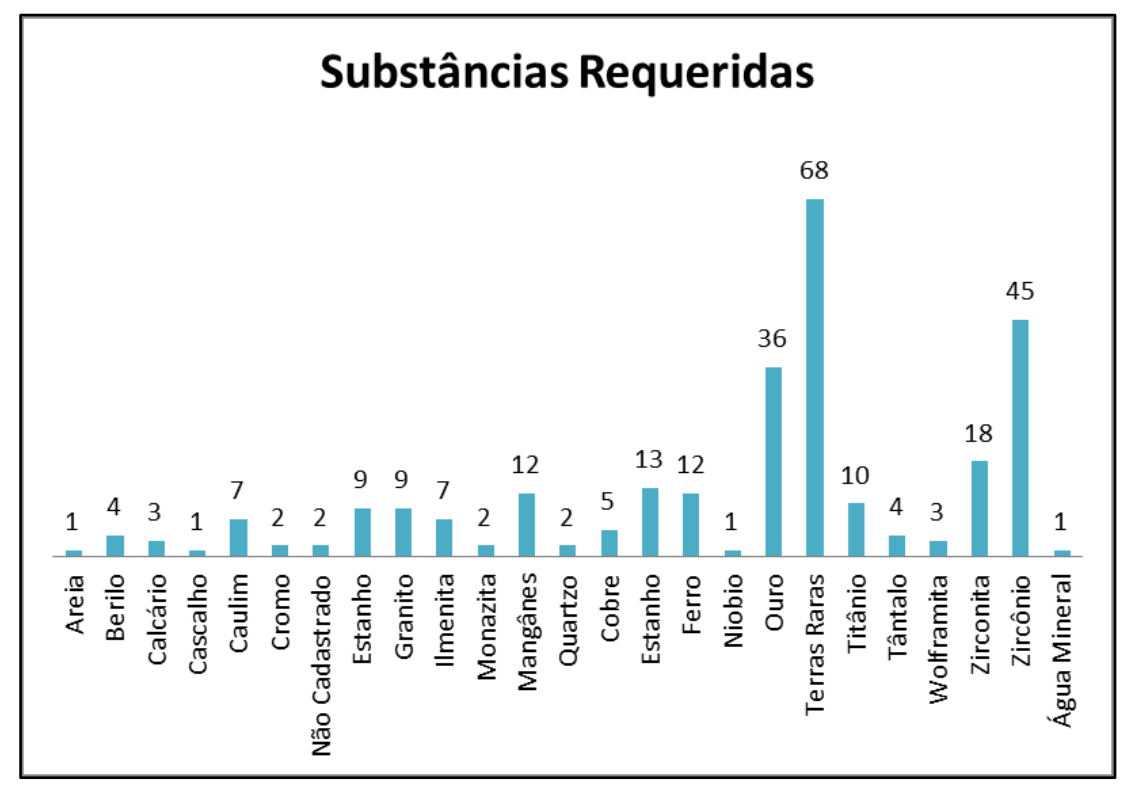

Figura 15: Quantidade de substâncias minerais requeridas em Jaú - TO

Relaciona os shapefile gerados no BD Jaú\_Mineração é das ferramentas que o SIG de Jaú oferece para auxiliar os interessados na atividade mineral da região, permitindo que possam visualizar informações que contribuam para o desenvolvimento de um projeto no munícipio. A manipulação dos dados no ArcMap permite que os arquivos sejam sobrepostos, ou seja, permite que o usuário faça relações com os arquivos de acordo com o seu interesse e a finalidade do seu trabalho.

Quando se faz a sobreposição com os arquivos voltados à geologia de Jaú do Tocantins e os dados dos requerimentos minerários da região pode se verificar quais unidades estratigráficas tem o maior índice de requerimentos no munícipio. Com essa analise pode se observar que a maior parte, mais especificamente 73% dos requerimentos estão concentrados na unidade estratigráfica do Grupo Serra da Mesa (figura 16). A figura 16 mostra a sobreposição dos arquivos dos requerimentos sobre a geologia da região, permitindo que se visualizem quais as unidades onde estão presentes os maiores pedidos de requerimentos da região (A) e a representação gráficas permitindo observar melhor as unidades estratigráficas com maior índice de requerimentos (B).

Fonte: A autora (2015)

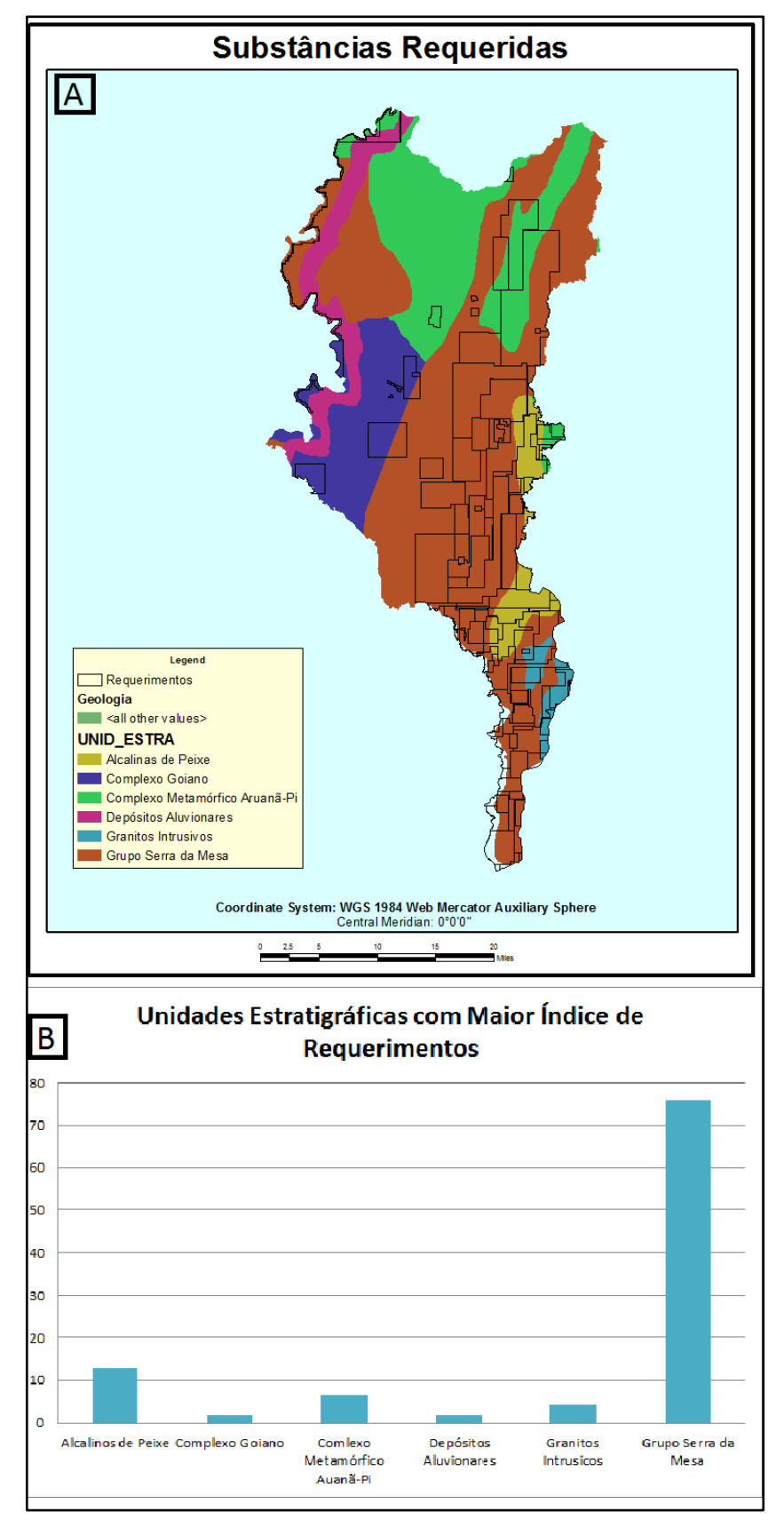

<span id="page-34-0"></span>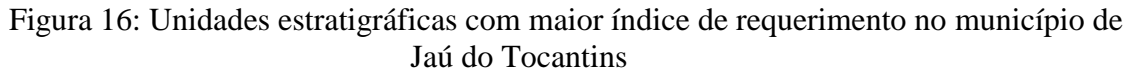

Fonte: O autor (2015)

#### <span id="page-35-0"></span>**5. CONSIDERAÇÕES FINAIS**

A produção de dados e disponibilização de informações em todas as áreas cresceu exponencialmente juntamente com evolução da tecnologia. No meio da mineração não foi diferente, pois cada vez mais uma grande quantidade de dados são produzidos pela comunidade geológica, por órgãos do setor mineral e pelas próprias empresas de mineração. Usar essa quantidade de informação produzida e a tecnologia em prol da mineração pode significar um avanço no setor.

A criação do SIG de Jaú do Tocantins visa facilitar o acesso do usuário as informações que já estão disponíveis, só que com a vantagem de já estarem selecionadas e editadas para somente para município e para as informações que possam auxiliar o desenvolvimento do setor na região. Isso possibilitada analisar a viabilidade de investir ou não numa pesquisa mineral no munícipio, tendo acesso a informações como a geologia e se área esta disponível para pesquisa, podendo auxiliar também quem já tem áreas requeridas na região, como seleção de acampamentos e futuras sedes, por exemplo, além de permitir que os gestores do munícipio tenham uma visão que retrate a realidade mineral do munícipio.

O SIG realizado nesse trabalho é algo muito viável para qualquer munícipio, uma vez que trabalha com informações já disponíveis e softwares de fácil manipulação e fácil aquisição, não tendo altos custos, além de facilitar o acompanhamento das informações sobre a região, auxiliando tanto o setor privado quanto o setor publico a tomarem decisões sobre o município.

A realização desse trabalho se deu por dados já existentes que foram editados e voltados para o município de Jaú, dando origem ao SIG. No entanto, fica aberta uma série de trabalhos futuros que podem vir a incrementar os bancos de dados gerados, como a própria atualização desses dados, a inserção de dados gerados em campo, como fotos da região e novos pontos de ocorrências minerais. Pode ainda ser feito um trabalho de sensoriamento remoto acompanhando a evolução das áreas de mineração por imagens ao longo dos anos e também analisar o desmatamento da região e quantificar o que equivale a extração mineral.

### **6. REFERÊNCIAS**

<span id="page-36-0"></span>ANTUNES, Alzir Felippe Buffara. Iniciando em Geoprocessamento. Disponível em: <http://people.ufpr.br/~felipe/sig.pdf>. Acesso em: 07 maio 2015.

CALAZANS, Patrícia Moreira Procópio. Geoprocessamento Aplicado á Pesquisa Mineral. 2000. 33 f. Monografia (Especialização) - Curso de Especialização em Geoprocessamento, Universidade Federal de Minas Gerais, Belo Horizonte, 2000. Disponível em: <http://www.csr.ufmg.br/geoprocessamento/publicacoes/procopiocalazans2000.PDF>. Acesso em: 13 abr. 2015.

CAMARA, Gilberto; DAVIS, Clodoveu. à Ciência da Geoinformação: Introdução. Disponível em: <http://www.dpi.inpe.br/gilberto/livro/introd/index.html>. Acesso em: 19 maio 2015.

CAMPARA, Marcelo José Vigorito. Sistemas de Geoprocessamento como Ferramenta de Apoio a Tomada de Decisão: uma avaliação sobre o sistema "SUS FALA" no município de Timóteo. 2012. 58 f. Dissertação (Mestrado) - Curso de Sistema de Informação e Gestão, Faculdade de Ciencias Empresariais Mestrado Profissional em Sistema de InformaÇÃo e GestÃo do Conhecimento, Belo Horizonte, 2012. Cap. 1. Disponível em: <http://www.fumec.br/revistas/sigc/article/view/1481>. Acesso em: 02 maio 2015.

CPRM. Projeto Sudeste do Tocantins. 2002. Disponível em: <http://www.cprm.gov.br/publique/cgi/cgilua.exe/sys/start.htm?infoid=300&sid=26>. Acesso em: 16 maio 2015.

FITZ, Paulo Roberto. Geoprocessamento Sem Complicação. São Paulo: Oficina de Textos, 2008. 160 p.

GOMES, Marcos Aurélio de Araújo. O que é e para que serve o geoprocessamentoW. Disponível em: <http://www3.unifai.edu.br/pesquisa/publicações/artigoscientíficos/professores/sequenciais/o-que-é-e-para-que-serve-o>. Acesso em: 25 abr. 2015. GOOGLE EARTH MAPS. Disponível em: <https://www.google.com.br/maps/dir/Palmas+- +TO/Ja%C3%BA+do+Tocantins>. Acesso em: 13 abr. 2015.

IBGE. Tocantins: Jaú do Tocantins. 2010. Disponível em: <http://www.cidades.ibge.gov.br/painel/painel.php?lang=&codmun=171150&search;=|jaudo-tocantins>. Acesso em: 13 abr. 2015.

JAÚ DO TOCANTINS. In: WIKIPÉDIA, a enciclopédia livre. Flórida: Wikimedia Foundation, 2014. Disponível em: <https://pt.wikipedia.org/w/index.php?title=Ja%C3%BA\_do\_Tocantins&oldid=39236907>. Acesso em: 28 maio. 2015.

MEDEIROS, Monalisa Cristina Silva et al. O Uso de Técnicas de Geoprocessamento e Geoestatística como Ferramenta para Gestão Municipal. Geoambiente On-line: Revista Eletrônica do Curso de Geografia do Campos Jataí-UFG, Jataí, v. 1, n. 18, p.34-64, jan. 2012. Disponível em: <http://revistas.jatai.ufg.br/index.php/geoambiente/article/view/26034>. Acesso em: 12 maio 2015.

SEPLAN. AVALIAÇÃO E DIRETRIZES PARA O SETOR MINERAL DO ESTADO DO TOCANTINS. 2007. Organizado por Rodrigo Meireles Mattos Rodrigues. Disponível em: <http://www.mme.gov.br/documents/1138775/1732815/Diagnóstico+do+Setor+Mineral+do+ Estado+do+Tocantins/2a192c0e-42ff-4658-83ccba1e54c6b363;jsessionid=7AEC13D53D06433B6701A5B7F8CABCDF.srv155>. Acesso em: 26 abr. 2015.

SILVA, Jorge Xavier da. O que é Geoprocessamento? Disponível em: <http://www.ufrrj.br/lga/tiagomarino/artigos/oqueegeoprocessamento.pdf>. Acesso em: 14 abr. 2015.

SILVEIRA, Denise Tolfo; CÓRDOVA, Fernanda Peixoto. Métodos de Pesquisa. Porto Alegre: Ufrgs, 2009. Disponível em:

<http://www.ufrgs.br/cursopgdr/downloadsSerie/derad005.pdf>. Acesso em: 29 abr. 2015. ROCHA, Cézar Henrique Barra. Geoprocessamento Tecnologia Transdisciplinar. Juiz de Forra: Edição do Autor, 2000. 220 p.

SIQUEIRA, Rhanieri. GEOPROCESSAMENTO - um breve histórico. 2010. Disponível em: <http://www.geo.campos.rj.gov.br/index.php/artigos/47-geoprocessamento.html>. Acesso em: 26 maio 2015.

VASCONCELLOS, Ricardo Moacyr de et al. Geoprocessamento na Mineração Brasileira. Disponível em: <http://mundogeo.com/blog/2004/10/30/geoprocessamento-na-mineracaobrasileira/>. Acesso em: 4 maio 2015.